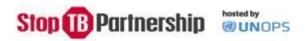

# STOP TB PARTNERSHIP

# STANDARD OPERATING PROCEDURES MANUAL

**REVISED SEPTEMBER 2016** 

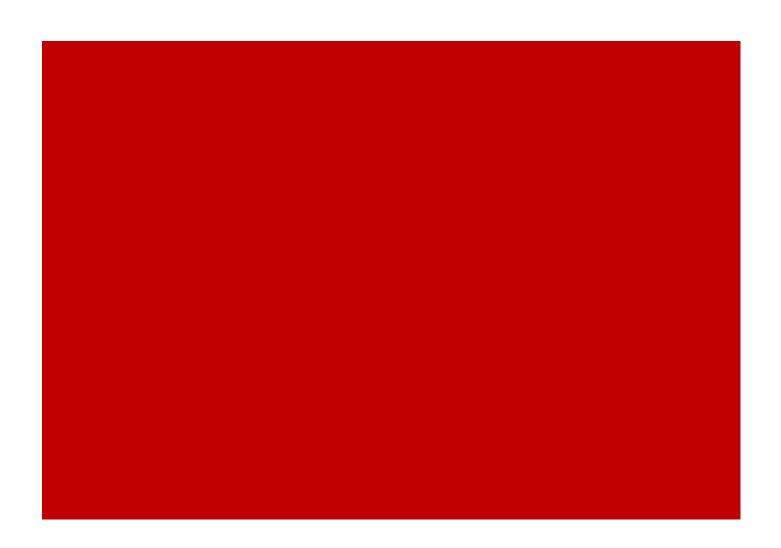

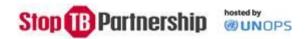

# Contents

| ۱r | ntroduction                                                                                       | 4    |
|----|---------------------------------------------------------------------------------------------------|------|
|    | Governance Structure                                                                              | 4    |
| Н  | uman Resources and Recruitment                                                                    | 5    |
|    | The Stop TB Partnership Secretariat Organogram                                                    | 5    |
|    | Stop TB Executive Director                                                                        | 5    |
|    | UNOPS Portfolio Management Team                                                                   | 5    |
|    | Procedures and process for recruitment of personnel (including planning and clearance processes): | 6    |
|    | Procedures and process for performance management evaluation                                      | 11   |
|    | Delegation of authority levels:                                                                   | 12   |
|    | Start-up Basics (for new Personnel)                                                               | 12   |
|    | HR Administration                                                                                 | 13   |
|    | Insurance coverage overview                                                                       | 13   |
|    | Attendance and Leave Monitoring                                                                   | 14   |
|    | Procedures and process for performance management evaluation                                      | 15   |
|    | Process for exiting Stop TB Partnership                                                           | 15   |
| O  | ffice and Administration                                                                          | .16  |
|    | Travel and Logistics                                                                              | 16   |
|    | Process to request and approve travel                                                             | 16   |
|    | DSA and CTOs                                                                                      | 17   |
|    | Entitlement and flight booking classes                                                            | 17   |
| Α  | dministration                                                                                     | . 18 |
|    | Car parking                                                                                       | 18   |
|    | Mailing                                                                                           | 18   |
|    | Office supplies                                                                                   | 18   |
|    | Business cards                                                                                    | 18   |
|    | Information Technology                                                                            | 18   |
| Fi | nance                                                                                             | .20  |
|    | Recognition/Recording of Income                                                                   | 21   |
|    | Currency                                                                                          | 21   |
|    | Interest                                                                                          | 21   |

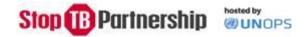

| Recognition/Recording of Encumbrances and Expenditures      | 21 |
|-------------------------------------------------------------|----|
| Internal Control                                            | 22 |
| Establishment of the Work Plan                              | 23 |
| Reserves                                                    | 25 |
| Petty Cash                                                  | 26 |
| Procurement                                                 | 27 |
| Delegation of authority levels                              | 27 |
| Effective procurement planning                              | 28 |
| Sustainable procurement                                     | 29 |
| UNOPS solicitation methods for goods and Services           | 29 |
| Asset management                                            | 31 |
| Grants                                                      | 33 |
| General Considerations related to Grant Support             | 33 |
| Competitive Method                                          | 35 |
| Pre-Selection by the Funding Source                         | 35 |
| Pre-Selection in processus                                  | 36 |
| Ad-hoc selection methodology                                | 36 |
| Exception to the formal methods of solicitation             | 37 |
| Award                                                       | 37 |
| Amendments                                                  | 38 |
| Grant management and administration                         | 38 |
| Closure / termination                                       | 39 |
| Annexes                                                     | 40 |
| Annex I: Abbreviation and Acronyms                          | 41 |
| Annex II: Communications                                    | 43 |
| Annex III: Matric of responsibility                         | 50 |
| Anney IV: Standard Operating Procedures for Receipt Process | 55 |

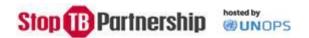

### Introduction

The Stop TB Partnership is a global multi-stakeholder partnership established in 2000 with the recognized mandate as a unique international body having the power to align actors all over the world in the fight against tuberculosis (TB).

Since 1 January 2015, the United Nations Office for Project Services (UNOPS) provides the Secretariat, which is based in Geneva, Switzerland.

The Standard Operating Procedures Manual (SOP) is a guide that establishes the procedures to be followed in carrying out a given operation or in a given situation for the Secretariat. It outlines the Secretariat's processes within the overall framework of UNOPS' organizational directives and administrative instructions.

The SOPs may be updated at any time by Stop TB in consultation with UNOPS to reflect developments in the Secretariat's operations, changes resulting from Board decisions and/or changes in UNOPS' organizational directives and administrative instructions. Substantive changes will be brought to the attention of the Executive Committee for approval.

The Stop TB Partnership derives its legal status from UNOPS and thus shares the same obligations, benefits, and status as UNOPS. Accordingly, when Stop TB wishes to enter into agreements with third parties, it is UNOPS that enters into the relevant agreements and makes commitments in support of the Stop TB Partnership. In view of this, the activities of the Stop TB Partnership as well as its personnel are subject to UNOPS Organizational Directives and Administrative Instructions.

The Global Drug Facility (GDF) is an ISO 9001 certified anti-TB medicines and diagnostic tools and equipment procurement arm of the Stop TB Partnership with its quality management manual and operational standard procedures that are put in place and regularly revised and updated. The regular ISO surveillance audits permit regular evolvement and improvement of its operational systems.

#### **Governance Structure**

The latest version of Stop TB Partnership's Governance Manual approved by the Coordinating Board (CB) at its 26<sup>th</sup> meeting in April 2015 details the governance arrangements of the Stop TB Partnership.

The CB has a responsibility towards:

- a) the global TB community in order to build awareness, facilitate consensus on strategy, and identify key strategic issues affecting TB and
- b) the Secretariat to set strategic direction, provide oversight and guidance, support financing and fundraising for the Stop TB Partnership Secretariat and approve budgets.

The CB will generally meet every nine months, but may adjust the frequency of meetings as necessary.

The CB consists of 27-29 members and is composed of a mix of fixed and rotating seats.

The Executive Committee (EC) is a standing committee of the CB that provides regular oversight of the Secretariat, prepares CB meetings, and makes decisions when specifically delegated the authority to do so by the CB.

The Finance Committee (FC) is a standing committee of the CB that is responsible for oversight and accountability of the financial health of the Secretariat. The FC is an advisory body that does not have

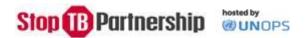

decision-making authority on its own, unless the CB delegates such authority to the committee on specific topics.

# Human Resources and Recruitment The Stop TB Partnership Secretariat Organogram

The Executive Director of the Stop TB Partnership has delegation of authority to make changes to the Secretariat's organogram in order to align the needs of the Secretariat as per the Board's approved Operational Strategy and annual budget.

# Stop TB Executive Director

The recruitment, retention and termination of the Executive Director are included in the Governance Manual.

In accordance with UNOPS' administrative instruction on hosting services, the Stop TB Executive Director has a dual reporting line. He/she operates under the substantive direction of the Coordinating Board while being under the substantive and operational direction of UNOPS management for the Stop TB Secretariat's activities. UNOPS management will obtain substantive inputs from the Chair of the Coordinating Board before finalizing the performance appraisal of the Stop TB Executive Director.

# **UNOPS Portfolio Management Team**

In order to provide the diverse range of support services required for the hosting arrangement between Stop TB Partnership and UNOPS, UNOPS set up a dedicated Portfolio Management Team (PMT), which will be co-located with and directly back-stopped by the UNOPS office in Geneva (GVAC). The PMT will also be co-located with the Stop TB Partnership Secretariat two days a week.

It is the normal *modus operandi* for UNOPS, based on its experience and expertise in project and portfolio management, to establish a team of skilled experts with knowledge of UNOPS processes and procedures when taking on a large and complex operation. It is essential to have a dedicated team to manage the portfolio, not least with regard to financial rules and regulations. The PMT will be the catalyst for all Stop TB Partnership requirements and ensure effective and efficient support services.

The main objective of the PMT is to act as a dedicated back-office of the Stop TB Partnership, providing a broad range of administrative and support services on a daily basis. In doing so, a key function is to work along-side the Stop TB Partnership personnel and train them in UNOPS processes and procedures. From a UNOPS perspective, the PMT is responsible for the management of the Stop TB Partnership portfolio, in accordance with internal UNOPS portfolio management requirements.

The PMT will be a small multi-skilled team able to address all relevant administrative issues related to HR, Finance, Procurement, Grants, Travel, and other administrative issues. The team will be scaled up and down, as required, and approved by the Coordinating Board on an annual basis.

The PMT operates within UNOPS overall <u>Accountability Framework</u> and the <u>Strategic Risk Management Planning Framework</u>.

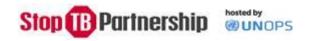

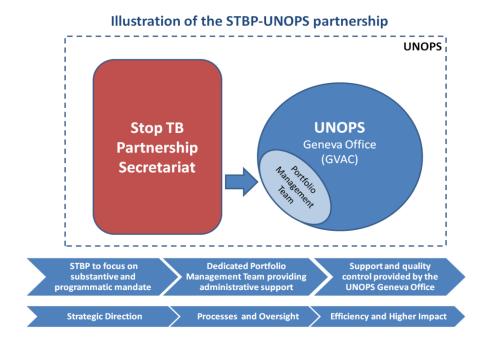

The Stop TB Partnership operates with staff contracts as well as consultancy contracts under the form of Individual Contractor Agreements (ICA). These ICA contracts could be international ICAs (IICA) or locally recruited ICAs (LICA) depending on the nature of the work required.

All human resources services will be provided in accordance with the relevant UNOPS organisational directives and administrative instructions. This will include the preparation of terms of reference for specific positions, publishing of the vacancy in electronic and print media, and selecting and engaging selected candidates, as well as the on-going management of their contracts with respect to the payment of salaries/fees and corresponding entitlements. Please see the following link for an introduction to human resources (HR) in UNOPS.

# Procedures and process for recruitment of personnel (including planning and clearance processes):

There are several contractual modalities in UNOPS:

- 1. Fixed term appointments (FTA) for a period of one to two years, and temporary appointments (TA) for less than one year, contracts under the United Nations Staff Rules which provide the status of a staff member, including an United Nations (UN) Laissez-Passer and coverage under the Convention on the Privileges and Immunities of the United Nations of 1947.
- 2. Individual contractor agreements (ICA) introduced by UNOPS to engage individuals for provision of services through a flexible and all-encompassing contracting tool, and to replace a previous complicated system of different contracts. ICA agreement categories include:
- "Retainer" for shorter periods of time when it unknown when and for how long a consultant is needed over a longer period of time;

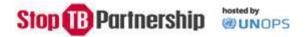

- "Lump sum" for a specific product or deliverable (e.g. a report when a single price is for a product or deliverable, but when we don't care that much if the consultant takes 1 or 2 weeks to do it); with the possibility of paying in instalments and
- "Time-based" for when a consultant is needed for instance for 15 days per month for half a year or full time for 3 months.

Stop TB Partnership personnel holding an ICA will be considered internal UNOPS personnel and therefore enjoy benefits such on learning and development in training activities and are eligible to apply to the UNOPS Educational Assistance Programme.

Individual contractor agreements other than retainer and lumpsum contracts shall be referred to as "regular" contracts. Regular ICAs shall be issued when services are required on a continuous basis throughout the contract period and payments shall be made at the end of each calendar month.

# Some specific considerations:

# **Desk Reviews:**

Purpose: Recruitment of short-term consultants to facilitate swift recruitment for project based hiring.

#### Process:

Terms of Reference are drafted and cleared through the established clearance process (see page 13).

- Minimum two (2) CVs acquired of candidates that meet the minimum requirements stipulated in the TOR and evaluated through a desk review. Minutes with a proposed candidate are run through clearance process. This is then cleared by designated HR practitioner. The minutes will include:
  - o Use standard text for the CV sources. A simple sentence such as "the CVs were sourced from our professional networks" is fine.
  - Classified TORs

Amount for the desk reviews should not exceed either USD 50, 000 overall contract value or 100 working days in a 12 months period. Under exceptional circumstances such contracts maybe extended beyond 50,000USD or 100 working days and up to a maximum of USD100,000 overall contract value and 200 working days in a 24 months period. Exceptional extensions of such contracts are subject to RD approval. Example of exceptions may include:

- No-cost extension of a contract.
- Late receipt of donor funding to implement agreed upon activities within a set time frame.
- Recruitment for and during emergencies.
- Request for specialized competence, knowledge and experience that is not routinely available, such as for example for GDF Strategic Rotating Stockpile.
- Unforeseen operational demand.

Contracts based on a desk-review can be issued either as a regular monthly contract (full-time or part-time), a daily fee retainer, or a lump sum.

Desk review hire should not prevent an individual from being hired for another position that is advertised through UNOPS GPRS (ICA or FT) at Stop TB.

### Exception to recruit ICA as IICA and not LICA specialist:

The purpose is to facilitate the contracting of <u>non-regular ICAs</u> as IICA and not LICA even when the task does not require 1/3 of travel nor involves multi-country responsibilities, which are currently the only

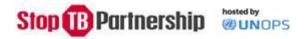

parameters in the policy allowing an IICA contract offer to a national of a country when there is a NO scale in this country. A non-regular ICA is a contract awarded as retainer or a lump-sum contract of up to 100 days (with an exception of 200 days) within a year. The exception is granted based on written justification from Stop TB ED as listed above in desk-review process. An ICA can be engaged as an IICA (homebased) and not LICA if the recruitment has been done through competitive process or if the person is known to have worked on international contract. This needs to be justified and would be reviewed on a case-by-case basis by IPAS-HR.

# Pre-Cleared Roster of other organizations

UNOPS policies allow the selection of candidates from pre-cleared existing rosters of other organizations (e.g. WHO, UNDP, etc.) conditional to the approval of PCG Director.

Candidates need to have been competitively selected/recruited by these organizations, otherwise Stop TB can opt to conduct a desk review instead.

The process steps are:

- Stop TB sends an e-mail to UNOPS PMT with the necessary text noting that the candidate is from a pre-cleared existing roster of another organization and that he/she has been selected/recruited through a competitive recruitment process. The email should include the contact person inside the other organization who can provide more details;
- PMT sends the e-mail to IPAS HR so they can get the external roster endorsed by PCG Director;
- UNOPS on behalf of Stop TB can also have a MOU with certain organizations (i.e., similar to our current arrangement with MSH/SIAPS) for exchanges, loans, etc. of personnel.

# Flexibility to go over and below agreed fees:

UNOPS policies allows for the flexibility to go over and below agreed fees, subject to a waiver.

The process steps are:

- Stop TB sends an e-mail to UNOPS PMT with justification to support the request;
- PMT sends the e-mail to IPAS HR; and PAS HR will make the necessary recommendation for the PCG Director's approval.
- This flexibility will be given on a case-by-case basis.

# Internal to Stop TB Partnership Secretariat

The initiation for fixed-term/ temporary appointments can only start when the position has been formally established, classified and funded. Recruitment requests are to be first discussed and approved by the Executive Director and the funding source identified. Once approved by the Stop TB Partnership ED, all recruitments are streamlined through the Administration Officer to block the funding source ensuring enough funds are available and to identify the project ID. In collaboration with the concerned Hiring Manager and the AO, the Hiring Manager will draft the terms of reference (TORs), determine the grade categories and salary scales, contract period, etc. and establish the job description (JD) to be sent to UNOPS for classifying of JD and establishing Vacancy Notice and publishing of VA. Before posting the vacancy notice, the PMT will obtain UNOPS DED approval for creation of any FT post as per UNOPS established procedures and in accordance with Stop TB Partnership's approved work plan and budget. Funding source, Project ID to be communicated by AO to UNOPS for entering into OneUNOPS.

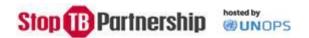

#### RETAINER - BUDGET - TIME LINE PAYMENTS - REQUIRED DOCUMENTATION

The Stop TB Partnership hiring manager is responsible to submit the required Certification of Payment along the supporting document for PMT to process and disburse retainer and lumpsum based contracts.

#### Process:

# Required Documents for Submission:

| 1. Certificate of Payment    | Signed by the consultant and supervisor clearly listing total fee and days worked. |
|------------------------------|------------------------------------------------------------------------------------|
| Workpackage (CoA/GLA/WP)     | Stop TB finance to provide budget line to charge payment.                          |
| 3. OneUNOPS Supplier ID Form | Completed and signed by the contractor.                                            |
| 4. Final report/delivery     | To serve as supporting document for satisfactory work/delivery.                    |

# Timeline of processing COPs for retainer/lumpsum contract holders:

| COB<br>Thursday                                                                      | all required documents to be submitted to Wahabm@unops.org                                                    |  |  |  |
|--------------------------------------------------------------------------------------|----------------------------------------------------------------------------------------------------|--|--|--|
| COB<br>Monday                                                                        | UNOPS/Geneva office to submit the verified and certified COPs to GSSC Team to include in this week's payroll. |  |  |  |
| COB<br>Tuesday                                                                       | GSSC admin team will submit the list of payments to Payroll team.                                             |  |  |  |
| Every<br>Thursday                                                                    | Payroll for ICA retainers/ Lump sums run.                                                                     |  |  |  |
| Within the next 7-10 working days - Payment will be deposited to ICAs' bank account. |                                                                                                    |  |  |  |

# Recruitment Process – Global Personnel Recruitment System (GPRS)

The Portfolio Management Team's Human Resources Officer is the focal point for all personnel matters for Stop TB Partnership, including new recruitments and questions related to benefits and entitlements. For new recruitments, it is essential for the Hiring Manager to engage with the PMT's HR focal point as early as possible in the recruitment process in order to determine the requirements and identify the most effective and efficient way to engage in the process.

The GPRS (GPRS - Home) should be utilized to establish, organize, coordinate and sort/filter online vacancies, profiles and applications.

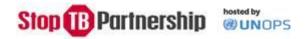

Please see the Matrix of Responsibilities which can be found in Annex III for a detailed breakdown of the different steps involved. For direct training tool, simple guidance and how-to-instructions, the below links should be consulted for each step.

## Step 1 – Getting started

- How to create a profile on GPRS
- Creating a vacancy announcement

Stop TB Partnership defines the needs and prepares the draft TORs or JDs (either for an FTA or ICA, in accordance with the relevant standard templates. In doing so, please keep in mind:

- Definition of needs in terms of the services required, tasks to be performed etc.
- The TORs/JDs is the principal guideline for identifying qualified candidates, determining fees, evaluating performance, and ultimately certifying that services or activities have been performed satisfactorily so fees can be paid.
- Please copy the main TORs/JDs text into the vacancy announcement (VA).

Once the TORs/JDs have been finalized, the position needs to be classified by UNOPS HR (ICAs are classified in GVA and FTAs are classified in CPH). Once classified, the PMT's HR focal point will launch the VA. When the VA closes, the Stop TB Partnership hiring manager reviews the candidates and prepares the long and shortlists. Any position from IICA 3/P4 or higher should be reviewed and cleared by IPAS HR before written test. In doing so, it will be important to consult the PMT's HR focal point in order to ensure compliance with relevant policies. For instance, it is essential that all the candidates on the shortlist meet all minimum criteria of the VA to be considered a competitive process, as well as ensuring that both genders are represented on the long- and short-list.

All candidates on the shortlist with a minimum of two candidates should be interviewed. Stop TB Partnership will chair the interview panel, which will also include a technical specialist and the PMT's HR focal point. The panel will consist of at least three voting members: a Convener (who either is or represents the Hiring Manager); a Technical Expert (who has in-depth knowledge of the skills and expertise required for the vacant job function and preferably e.g. from outside the hiring unit or a staff member from another UN agency); and a third, preferably a Human Resources (HR) Representative (who will advise on UNOPS hiring and assessment standards, practices and policies, and serve as a resource person on all related HR regulations and rules, as required At all times, UNOPS should have at least a majority vote on the panel.

Once the panel agrees on the preferred candidate, the PMT's HR focal point will prepare the minutes and recommendation for approval of the panel, and subsequently submit the case for approval of the relevant review entities, before preparing the contract offer.

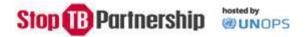

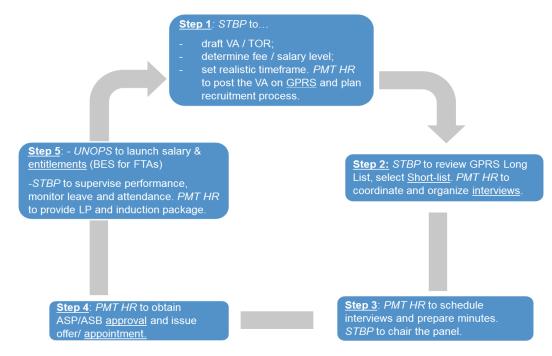

Standard Recruitment Cycle

The procedures and process for recruitment of IICAs/LICAs (including planning and clearance processes), interns, volunteers, etc. include:

The initiation for ICA contracts can only start when the position has been formally established, classified and funded.

Once approved by Stop TB Partnership ED, all recruitments are streamlined through the Administration Officer to block funding source ensuring enough funds available and identify project ID.

In collaboration with concerned Hiring Manager work out TORs, level proposed, contract period, etc. and establish the draft Job Description (JD) to be sent to UNOPS for classifying of JD and establishing Vacancy Notice and publishing of VA. Funding source, Project ID to be communicated to UNOPS for entering into OneUNOPS.

Recruitment of interns is the same as for ICAs. Interns that are not receiving funding through an external internship programme will receive a monthly stipend at UNOPS (approximately USD 900/month in Geneva).

UNOPS has concluded a Collaboration Agreement between the Office of Temporary Subsidized Assignments (ETSL) of the Lausanne City Council / SYNI Lausanne Programme and (host institutions). Syni volunteer placements are issued a UNOPS Volunteer agreement.

# Procedures and process for performance management evaluation

All personnel must develop their Performance Appraisals for the calendar year using the online performance appraisal tool as per the listed instructions on the intranet portal.

Personnel members are to complete their Performance and Results Assessment (PRA) and ICA contract holders are to complete their Performance Evaluation Report (PER), following the directives and deadlines provided by UNOPS. The performance appraisal tool is designed to record individual performance against objectives, including strengths and weaknesses. It also captures professional

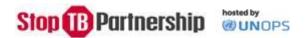

development goals and aspirations through learning and development plans, so appropriate actions can be taken.

Performance discussions between supervisors and supervisees should take place on a regular basis for all.

# Delegation of authority levels:

Internal to Stop TB Partnership

The delegation of authority for all recruitments of the Partnership lies with the Executive Director, in line with the Board approved structure and Operational Strategy. The following steps of the recruitment process must pass through due clearance process of all line-managers as per clearance route (initiator, Team Leader/Manager, Finance and Executive Director) with accompanying desk reviews/minutes:

- Terms of References
- Vacancy notice
- Shortlist and pre-selected candidates

Once clearance is given by the Executive Director, recruitments can move forward under the authority of the Hiring Managers of the Secretariat teams.

Within UNOPS and the Portfolio Management Team,

The Executive Director and relevant senior personnel of Stop TB Partnership are the responsible hiring managers for the selection of all Secretariat personnel, through the administrative support of UNOPS and within the budgets approved through the Stop TB Partnership governance mechanisms.

In accordance with the approved budgets, the Stop TB Executive Director may request that UNOPS reclassify certain positions. Upon receiving any such recommendation, UNOPS may then proceed with reclassifying these positions as per the conditions set in the Talent Management Framework

The relevant delegation of authority levels are set out in Al.EO.2011.01 (rev.3). Currently, the Executive Director and the Senior Portfolio Manager have DOA-level 1 and the Director of UNOPS Geneva Office has DOA-level 3.

### Start-up Basics (for new Personnel)

Apart from this SOP manual, in order to better understand the UNOPS work processes and platforms, the recently introduced Aide Memoire – Quick Reference Guide is recommended for reading.

All personnel should complete the following core learning (mandatory) courses (here is the link: Mandatory courses):

- Welcome to the UN Induction Course,
- Welcome to UNOPS Induction Course,
- Security in the field (2),
- Prevention of Harassment,
- Sexual Harassment and Abuse of Authority in the Workplace,
- Building Our Professional Capacity to Address HIV,
- Integrity Awareness.

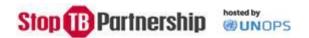

Other user-friendly learning tools and quick guides for new personnel on specific topics can be found here: PM – Training and Support

#### **HR** Administration

For direct inquiries on the below items the PMT HR focal point will provide support (email: WahabM@unops.org):

- Contractual inquiries;
- Benefits & entitlements inquiries (link);
- Carte de Legitimation (CDL) applications/renewals;
- ➤ UN blue badge applications/renewals;
- UN Laissez Passer applications/renewals;
- Insurance options.

Payroll, Fees, Salaries, Allowances – <u>Main Links</u>. This includes simple <u>Salary Estimation Tool</u>, <u>ICA Fee</u> Scales and Standard Allowances and Benefits.

<u>For</u> any enquiries regarding FTA benefits and entitlements, GSSS should be contacted directly at <u>gssc.staff.admin@unops.org</u>.

# Insurance coverage overview

| INSURANCE            | FTA | INT'L ICA | LOCAL ICA | Meeting<br>Participants                  |
|----------------------|-----|-----------|-----------|------------------------------------------|
| Health               | Yes | No        | Yes       | Yes                                      |
| Appendix D           | Yes | No        | No        | No                                       |
| Injury/Illness/Death | No  | Yes       | Yes       | Yes                                      |
| Malicious Acts       | Yes | Yes       | Yes       | No                                       |
| Travel               | Yes | Yes       | Yes       | Yes (Only if they hold a UNOPS contract) |

- Process for applying for entitlements (education grant, rental subsidy, annual leave, etc):
  - Application for entitlements such as education grant, rental subsidy is made gssc.staff.admin@unops.org who will take appropriate action..

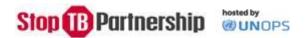

- Application for annual, sick, maternal/paternal, compensatory leave are all done through the ONE UNOPS ABSENCE DASHBOARD, by log in to the UNOPS Intranet. All leave requests are to be discussed and agreed with supervisors, prior to entering them into the system.

# Attendance and Leave Monitoring

(In OneUNOPS Absence Dashboard). The <u>OneUNOPS</u> is accessible to each Stop TB Partnership member (both FTA and ICA holders) and allows for simple approval of leave requests and official missions by the direct supervisor.

The systematic and coordinated monitoring by the designated person is key. Core working hours should be followed. Any longer term deviations (in line with Work Life Harmonization) should be documented and approved in advance (through the Flexible working request system). Ad-hoc absence should be communicated to the respective focal person (by email or phone call) and recorded in the ONE UNOPS ABSENCE DASHBOARD.

All absence of personnel two weeks before and during the Coordinating Board meetings will only be permitted on an exceptional basis upon agreement with Team Leader and Executive Director.

Absence a week ahead of and during World TB day will be discussed with Team Leader and Executive Director.

Ahead of leaving for annual leave for more than 3 days, a handover note must be submitted and approved by the Team Leader. This handover note shall contain clear indication of who is to follow up of the main tasks during the absence.

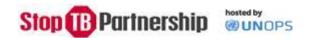

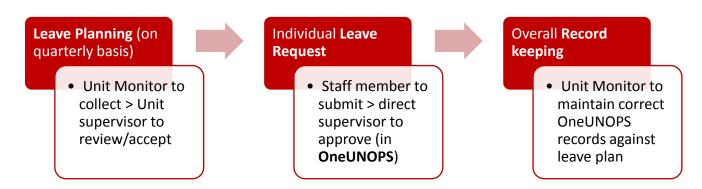

Procedures and process for leave

# Procedures and process for performance management evaluation

The PER and PRA tools are explained here.

# Process for exiting Stop TB Partnership

Personnel finishing their contract, and not renewed/extended by the Stop TB Partnership, are to be provided a minimum notice period as per relevant UNOPS ODs and Als.

#### For FTA

FTA personnel resigning from their positions prior to the end of their contract are to provide the Partnership a minimum notice period of 30 days.

Handover sessions are to be conducted between supervisor and supervisee (and wherever possible relevant team members) and provide handover notes, relevant documents and files, contacts. Performance Appraisals are to be finalized and signed off.

Clearance Form to be completed by personnel and handed over to Administration Officer.

### For ICA and LICA

Either party may terminate the ICA at any time for convenience by notifying the other party in writing of its intention to do so. The minimum notice period is:

- Two (2) calendar days for ICAs of a duration of less than one (1) month;
- Seven (7) calendar days for ICAs of a duration ranging from one (1) month to less than six (6) months;
- Fourteen (14) calendar days for ICAs of a duration ranging from six (6) months to less than one year, and
- Thirty (30) calendar days for ICAs of a duration of one (1) year or longer.

All departing personnel are required to complete the <u>Clearance Form</u> but should also provide <u>Handover</u> / Knowledge Transfer notes prior to the approval of releasing final payment to them.

- Links to related sections of the UNOPS HR Manual and relevant forms.
  - OneUNOPS: for education grant, rental subsidy application

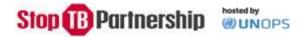

- OneUNOPS ABSENCE DASHBOARD: for Administration of Absences
- Performance appraisal tool: for PRA and PER administration
- Relevant HR forms

# Office and Administration

Travel and Logistics

Process to request and approve travel

Overall Objective: Better planning. `Quarterly Travel Plan` with related Travel Authorization (TA), and early flight reservations at cheaper rates (at latest 2 weeks prior to departure). Discipline by all personnel to provide timely inputs is essential to ensure cost-effective, less stressful travel process for all involved.

Quarterly Travel Plan (15<sup>th</sup> of the month preceding the quarter) prepared by Stop TB Partnership – must include all personnel in office, consultants as well as meeting participants, and needs to be put together by the respective teams and consolidated by the Executive Director's office.

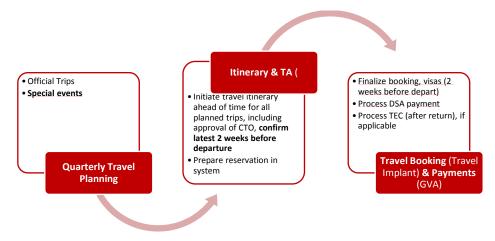

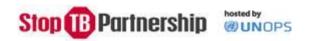

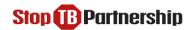

#### Process to request travel

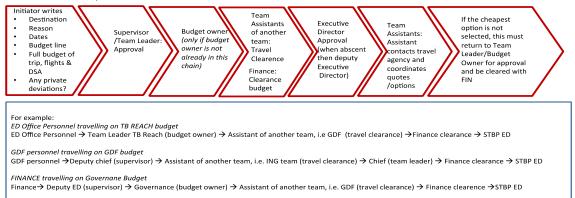

#### DSA and CTOs

- Personnel is requested as much as possible to limit duty travel over weekends, which could result in claiming Compensatory Time Off (CTO) as per UNOPS travel policy.
- CTO must be authorized by Stop TB Partnership ED and approved by supervisor prior to the travel and included in the TA 2 weeks prior to the planned travel. Please record CTO leave in ONE UNOPS ABSENCE DASHBOARD system.
- Subject to the Stop TB Partnership ED approval, the Compensatory Time Off (CTO) may be used immediately after the mission or within <u>four months of return to the duty station</u>.
- The number of travels qualifying for a CTOs should be limited to the number of days allowed by UNOPS rules and regulations. Exceptions must be validated by supervisor. Weekends while on travel, if not travelling on that day, do not qualify to claim CTO. Only 1 day going and 1 day coming can be recovered if you travelled on a Saturday or Sunday
- Personnel need to register travel (DT) dates and upload approved travel itinerary and Boarding passes in OneUNOPS Absence Dashboard.
- Upon completion of official travel, a report is suggested to be submitted to your line manager.

Travel related details, including daily subsidy allowance (DSA) is described in the UNOPS <u>Travel Policy</u> and the <u>Duty Travel Instruction</u>. Any deviation from the standard DSA rates for Stop TB Partnership personnel, as well as meeting participants, need to be approved in writing by the Executive Director and authorized by UNOPS Senior Portfolio Manager or GVAC Director, and in accordance with the calculations spelled out in the <u>Duty Travel Instruction</u>.

- DSAs can only be paid when the official DSA rate of the month of mission is determined.
- If any change in the itinerary or dates of the mission occurs after the TA has been approved, related extra costs should be processed through Travel Expense Claim (TEC), submitted upon return, attaching relevant receipts, for adjustment of the DSA and Terminals.

### Entitlement and flight booking classes

(In line with UNOPS travel policy). Travel entitlement is based on the most direct and most economical option available at time of booking according to the following rules:

Meeting participants, invitees, journalists and photographers: - Economy class

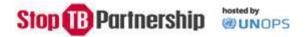

- > ICAs : Economy class regardless of time of travel
- > FT Personnel members: Economy class if less than 9 hours; Business class if more than 9 hours; Encouraged as much as possible to travel in Premium Economy class and in economy class if the long-haul flight is a day flight.
- If a more costly fare has been approved by a supervisor, the fare difference between the flexible fare and the cheapest fare available must be shown on the Travel Authorization.
- For all travelers, private deviations are authorized if the preferred itinerary is not more expensive than the official entitlement.

#### Administration

# Car parking

The Stop TB Partnership has a number of car parking spaces available for personnel for a monthly fee, payable in cash in advance. A waiting list will be created in the event there is greater demand than spaces available. The Administration Officer (HR/FIN) is responsible for administering the waiting list and for collecting the monthly fees.

# Mailing

- Global Fund will be responsible for sending mails only
- All mails will come directly to our office
- For all events that request that we need to send materials (UNION, Board meeting, etc.) please send can we have a title, rather than an individual the date of the event, materials and amount. He will further inform us how to proceed and the timeline.

# Office supplies

- For any standard request (pen, post it, folder, etc.) check the stationary room or ask support from the Administrative Assistants of the teams send a request except for GDF kindly send your request to Inara or Ramon.
- An approval is required from the Executive Director and GF Logistic Director for all special requests that have financial implications.

#### **Business** cards

The supply of business cards is arranged through the Communications Team. Please contact the Communications Officer for your business cards.

# Information Technology

*How to request IT support:* 

- Contact the IT guys either by email at <a href="mailto:help@theitguys.ch">help@theitguys.ch</a> or by phone at +41 22 552 01 11
  - o If you send an email please be sure to include the following information:
    - The urgency of the problem (critical, high, medium, low)
      - Critical means that multiple people cannot work

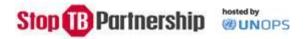

- High means that you cannot work
- Medium means you have a problem but can still work
- Low means you have a question about how to do something
- A description of the problem
- The time it happened
- An image (captured using the snipping tool) of any relevant error message

#### What to do if your computer asks for an administrator password:

- You can access the administrator password by clicking on the "STBladmin" icon on your desktop
  - o Enter stb in the field available and click the OK button
  - o You will then see the admin username and password
- If you have any trouble with this:
  - o Contact the IT guys by phone at +41 22 552 01 11
  - o If you are unable to reach them you can contact the IT Officer

#### How to manage your passwords:

- When you start working here you will have two passwords
  - o Stop TB
  - o UNOPS
- Each password will have a default value that must be changed.
- It is our recommendation that you make both passwords the same.

#### How to connect to the WIFI network in the office:

- Stop TB Partnership computers will automatically connect to the "Stop TB" wireless network. This never needs to be selected.
- All other devices (phones, tablets, personal computers) should connect using the "Stop TB Guest" wireless network. The password for the "Stop TB Guest" network is **Yellow2015**

## How to request computer equipment / phones:

- A request should be made by email to the IT Officer for the desired equipment at least 2 weeks in advance (if possible) of when it is needed.
- If the equipment is available in inventory you will receive it that day.
- If the hardware needs to be purchased the request requires the approval of the requesting person's team leader.
- All new hardware requests require the additional approval of the Executive Director.
- If the purchase request is for non-standard equipment approval must be obtained from the IT officer to ensure that the equipment will function as desired within the existing IT infrastructure of the Stop TB Partnership and that no additional costs will be incurred.
- All purchases are subject to UNOPS rules and regulations that may impose additional requirements depending on the amounts involved.

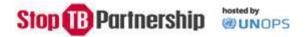

#### How to request new software:

- A request should be made by email to the IT Officer for the desired software at least 1 month in advance of when it is needed.
- Before a decision is made to purchase new software a discussion should be held with the IT Officer to
  determine if the software will function correctly within the existing IT environment of the Stop TB
  Partnership as well as whether or not the particular brand of the software proposed is the best fit
  among those available.
- The IT Officer will discuss with The IT Guys and come back with a proposal.
- All new software requests require the approval of the requesting person's team leader.
- All new software requests require the additional approval of the Executive Director.
- All purchases are subject to UNOPS rules and regulations that may impose additional requirements depending on the amounts involved.

# **Finance**

The objectives of Partnerships Financial Management System (FMS) is to provide a framework for:

- Guiding decisions that have explicit financial implications for the Partnership Secretariat.
- Establishing an Internal Control System in the Stop TB Partnership for accounting for the resources entrusted to it, and reporting thereon in a transparent manner.

Underlying the above objectives are needs for the partners and other contributors to the goals of the Partnership to have means to judge the manner in which the resources made available to it are used, and to demonstrate that the Partnership Secretariat has fulfilled its responsibility towards stewardship and accountability of financial resources entrusted to it.

The FMS is based on generally accepted financial and accounting principles taking into account the specific characteristics and needs of the Partnership Secretariat.

Going concern, consistency and accrual are the fundamental accounting assumptions, which are described below, as they will apply to the partnership. Where these fundamental accounting assumptions are followed in financial statements, disclosure of such assumptions will not be explicitly stated. If these are not followed, then that fact will be disclosed in the annual financial report together with reasons.

- Going Concern: The partnership will be viewed as a going concern, that is, as continuing in operation for the foreseeable future. It is assumed that the partners have neither the intention nor the necessity of liquidation or of curtailing significantly the scale of its operations.
- Consistency: It is assumed that the accounting policies are consistent from one financial period to another.
- Accrual: The accrual basis of accounting for revenue in each financial period means that income
  is recognized when it is due and not when it is received, and costs are recognized when
  obligations arise or liabilities are incurred and not when payments are made.

Prudence, substance over form, and materiality will govern the selection and application of financial management approach of the Partnership.

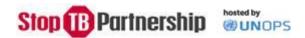

- Prudence: Due care will be taken in making financial decisions that will allow the partnership operations to continue with minimum uncertainty surrounding financial transactions the partnership will enter into.
- Substance over form: Transactions and other events should be accounted for and presented in accordance with their substance and financial reality and not merely their legal form.
- Materiality: Financial statements to disclose all items which are material enough to affect evaluations or decisions and all material information that is necessary to make the statements clear and understandable.

# Recognition/Recording of Income

For accounting and financial reporting purposes in line with IPSAS, revenue will be recognized when a binding agreement is signed by a contributor and will be allocated to the period it relates to.

Recognition of Income for allocating to expenditure: Income will be recognized on the basis of receiving signed agreements only to the extent that cash has been received as UNOPS operates on a cash basis.

Advanced recognition of income for funding of expenses with respect to a signed agreement may be allowed if the signed donor agreement clearly indicates the receipt of funds within the financial period for its application. UNOPS may, if needed, provide advance funding for such cases.

### Currency

Accounting Unit of the Partnership income and expenditure will be US\$. All non-Dollar income will be recorded in US dollars at the applicable bank rate applied at the time of receipt of funds.

# Interest

All funds transferred to UNOPS bank account generate interest. The interest are calculated on a quarterly basis based on the amount of cash in the bank, in line with other UNOPS project funds.

All interest will be credited to the Stop TB Partnership portfolio budget, in accordance with the established donor agreements.

# Recognition/Recording of Encumbrances and Expenditures

As per the international accounting standard applied by UNOPS (IPSAS), expenses will be recognized on the basis of the delivery principle; that is when goods are delivered and services rendered and not when cash or its equivalent is paid.

Authorizations to incur expenditures and commitments in relation to Stop TB Partnership shall be made by UNOPS- authorized officials in accordance with UNOPS organizational directives and administrative instructions on delegations of authority, and Work Plans and Budgets as approved by the Executive Committee and ratified by the Board.

With respect to retainers and roster candidates, a Tracking Tool with the status of all retainers and rosters candidates will be prepared and agreed with STBP Finance and kept updated whenever any change to this information happens, that might include but is not limited to: new retainer contracts are issued, rosters are updated, retainer contracts are amended, defined tasks are requested to retainers, payments are made to retainers. The Tracking Tool is meant to show at any point in time the financial

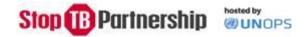

liability under each retainer as well as the cumulative liability for all retainers contracted for the Partnership.

- Every time a retainer consultant is requested by a department to undertake defined tasks under the retainer agreement, the standard template for this shall be filled in and signed by the department team leader, with copy to the budget owner and sent to STBP Finance. This template shall contain the following information: Contractor name, contract number, contract dates, supervisor name, total number of days under the contract and total amount under the contract as well as the number of days agreed to complete the defined tasks and the corresponding amount.
- The signed documentation is sent to STBP Finance for verification and recording in the Retainers and Rosters Tracking Tool
- STBP Finance will send the cleared documentation to UNOPS PMT (HR Focal point)
- Based on this documentation, UNOPS PMT (HR Focal point) will encumber the funds in the system (create the PO)

Any reversal of expenditure needed (e.g. reversals are needed when a donor funded activity needs to be undertaken immediately for programmatic reason without having received the cash), will be identified by the Stop TB Finance and notified to UNOPS PMT for action in the UNOPS ERP system. UNOPS PMT will confirm to STBP Finance the completion of the reversals process.

A more detailed SOP on Purchase order and receipting can be found Annex IV.

#### **Internal Control**

The basic concepts of internal control are embedded in the workflow arrangement set up in the Partnership and includes:

- Segregation of duties: which requires that different individuals be assigned responsibilities for different elements of the same activity. Thus those who initiate an obligation will not approve them. Likewise approvers or members in their teams, if reporting to the approver in a line management hierarchy, will not certify execution of payments. It is only the person certifying obligations and payments who will instruct UNOPS for establishing obligations in the ERP system and execute payments.
- Record management and control: The accounting and other supporting documents should capture and record financial transactions and commitment in a systematic and orderly fashion, this will comprise:
  - o Maintaining computer files of all financial schedules in both pdf and excel formats in date order
  - o Keeping hard copies of all final schedules in date order and transaction type order records will be kept to ensure financial statements are based on verifiable data.
- Financial transaction management and control: All financial transactions or transactions that have financial implications will be properly authorized in line with established guidelines set out below.
- Expenditure and encumbrances will be carefully monitored on quarterly basis.

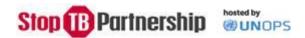

#### Establishment of the Work Plan

Every year the Stop TB Partnership and its constituent functional units establish an annual/or biennial work plan this will set out clearly:

- Under each functional unit the activities that are planned for the year/or two years and the cost of undertaking them.
- A Human Resources Work Plan will allocate the personnel costs

Establishing the work plan will be coordinated by the STBP Finance section with inputs from the functional teams under the supervision of the respective team leaders and guidance of the Executive Director and it will be approved by the Board. The work plan will be established for each of the Strategic Goals of the Stop TB Partnership.

Within the Stop TB Partnership internal control will be exercised by monitoring the implementation of the Board approved work plan and expenditure reported to Finance Committee, STBP management and operational staff.

#### 1. Revenue Cycle.

- All donor proposals and subsequent agreements will be cleared with Finance section with
  respect to budgets set out there in, as well as with UNOPS in order to ensure that the
  budget is in line with the overall budget structure approved for the hosting arrangement.
- On receipt of funds, finance section will allocate the funds to the units by Project Numbers according to the signed donor agreement (Contribution Agreements CA) and send this distribution request to UNOPS electronically. UNOPS will then record the funds in their financial management systems OneUNOPS and confirm to STBP Finance.
- Signed donor agreements will be kept by UNOPS. Copies of these will also be kept by Stop TB Partnership Donor Relations and Finance sections.
- Any revision to donor agreements will be set out through amendment signed by the donors and UNOPS. In case it involves adjustment of the budget, UNOPS will be advised by the STBP Finance to undertake budget revision in OneUNOPS revision.

#### 2. Payment Cycle

## **Creating Obligations:**

• Creation of commitment documents (Obligating documents) for establishing financial liability will be initiated by the functional units. The commitment document should contain; Initiator Name; Work package description and amount in US\$. The Stop TB Finance section will confirm and clear the work package description: e.g.

| Work package description | 1CAR-Ravini-AllComsProducts2016-USAID2Y2TBP |
|--------------------------|---------------------------------------------|
|--------------------------|---------------------------------------------|

UNOPS PMT will reflect the above in the GL in the UNOPS ERP, as shown below.

| Project | Work<br>Package | Donor | Resource<br>No. | Nature of Cost | Activity | ACCOUNT |
|---------|-----------------|-------|-----------------|----------------|----------|---------|
|         | Package         |       | NO.             |                |          |         |

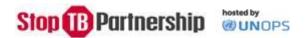

| 92948 | 92948-01 | 1121 | 11352 | 92948-01-001 | Operational | 71605 |
|-------|----------|------|-------|--------------|-------------|-------|

- The commitment document will be initiated by the personnel member responsible for the work, approved by the team leader and then sent electronically to STBP finance team to clear the work package details and amounts.
- If the amount is above \$10,000 it will be sent to the Executive Director for approval. On approval by the team leader and the Executive Director (if above \$10,000) the document will move electronically to Stop TB Finance which will confirm the transaction details and sufficiency of funds and record the relevant details in the transaction control register if relevant and approve it electronically for entry into the UNOPS ERP system.
- If the amount is below \$10,000 it will be sent electronically to Stop TB Finance which will confirm the transaction details and sufficiency of funds and record the relevant details in the transaction control register if relevant and send it to the relevant team leader or the (Executive Director in case of special programmatic reasons) who will approve it electronically after which it will return to Finance who will log the financial details and forward it to PMT for entry into UNOPS ERP system for execution.
- On receiving the cleared instrument (commitment document), UNOPS will establish the corresponding Purchase Order (Obligation to pay) in the OneUNOPS and electronically notify STBP Finance section that this has been done.
- All signed copies of legal documents with a financial implication (e.g. service agreements, contracts, donor agreements, Purchase Orders, etc.) will routinely be shared by UNOPS PMT with the STBP Finance.

# **Making Payments**

- All payments will be based on invoices received from service/goods provider, based on scanned copies of original signed documents. Payment request will be initiated on the basis of invoices/received or contracts by the functional units concerned. The functional units will confirm that goods have been delivered and services rendered satisfactorily and Finance will certify it for payment.
- Based on this, the payment instrument (invoice/contract) will be matched with the corresponding obligating document by STB Finance, certified by it, and sent to UNOPS to execute the payment in OneUNOPS.
- A payment register will be maintained by STB Finance to enter the details of transactions sent to UNOPS. A reconciliation will be made once every quarter and any reversal of expenditure will be submitted to UNOPS for action through journal entry in OneUNOPS.
- GDF invoices will be received by Stop TB Finance directly and verified using the OMS system.
- Establishment of obligations and payments for GDF: This will be done through the electronic GDF Order Management System (OMS). Every order in OMS is approved by STB Finance, UNOPS and GDF management. Once UNOPS approves the order, the corresponding PO must be created in the UNOPS ERP system by the UNOPS PMT.
- Final payments to agents will only be made after receipt of statements of final accounts for the full period and its reconciliation with STB records.
- Any invoice not matching the detail of the obligating documents will not be processed for payment and be sent back to the vendor.

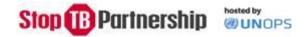

### 3. Payroll Cycle

- Personnel plan will be determined annually by STB for the following year/or two years and entered into the budget of that year and sent to UNOPS who will then enter it into the years Annual Budget. The HR work plan will be prepared by the STB Admin/HR Officer in collaboration with the STBP Finance. It will be reconciled with the available resources by STBP Finance prior to entry into the UNOPS ERP
- Quarterly adjustment to the budget will be initiated by STB HR officer, cleared by Finance section, and sent to UNOPS for entry into One UNOPS financial reporting.

# By Stop TB Partnership Finance function:

Stop TB Partnership Finance team will prepare a quarterly financial management report indicating:

• Budget versus Expenditure and Encumbrances, showing the variances and burn rates as well as variance analysis for items under or overspent, both with respect to the total work plan

Stop TB Finance team will produce an annual financial management report for a given year based on IPSAS principles and international best accounting practice. This will be produced by end of August following the year to which it relates. In addition, Stop TB Partnership Finance will prepare financial reports as required by donor agreements.

#### By UNOPS

A. UNOPS will submit financial statements to Stop TB Partnership in accordance with the relevant provisions of the Contribution Agreements concluded with various donors.

UNOPS financial statement will have the following format.

- Cash received (Receipts)
- Interest Income
- Disbursements (expenditures)
- Open purchase orders (unliquidated obligations)
- Advances (petty cash, operation advances, pre-payments etc.)
- Cash balance

### B. Other regular reports by UNOPS to Stop TB Partnership

- Travel expenditure incurred (monthly)
- Cash received from donors (monthly)
- List of budget orders outstanding (quarterly)

# Reserves

Reserves comprise funds carried over from WHO, along with other funds accrued, as determined by the Coordination Board on recommendation of the Finance Committee. These funds will be put under a heading "statutory reserves" and may be added to or used by adding funds from other sources-generally from flexible funds.

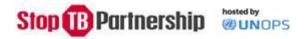

Reserves will be maintained at a certain level agreed with the Board. Funds set aside as reserves will be used only for exceptional purposes with the recommendation of the Finance Committee and approval by the board.

Any increase or decrease will be authorized by the CB. Reserves will be kept at a minimum level so as not to tie up funds in non-productive assets. Reserves, and their use if any, will be accounted for and reported in the annual financial statement.

#### Flexible Operational Funds

A pool of flexible funds will be maintained for operational reasons as and when they arise and for smoothening out the flow of funds and emergency funding. These may be increased through using flexible donor funds to maintain these at a reasonable level and through investment income earned.

# **Obligations**

All obligations established in the System will be reviewed every quarter by Stop TB Partnership Finance and the PMT team of UNOPS with a view to keep them up-to-date. If a contract has been cancelled or the activity relating to the contract has been truncated, the related obligation will be reviewed and reduced to zero or match the actual reduced liability

#### **Investment of Funds**

The Coordinating Board can decide on funds, which are not needed for the foreseeable future, to be invested in financial instruments by UNOPS. The Finance Committee can recommend to the Coordinating Board the amount of funds to be invested as well as the selection of which instruments to use. The Secretariat and UNOPS will provide input on these issues to the Finance Committee for consideration.

UNOPS will keep a separate investment account for these investments and follow UNOPS organizational directive for investments in managing these investments.

#### Petty Cash

Petty cash (PC) account for the Stop TB Partnership will be established with PC level of CHF 1,000. The PC will be managed by appointed PC custodian (PCC), Administrative Officer. Receipts for all expenditures will be maintained by PCC and submitted monthly along with a PC ledger to UNOPS for replenishment.

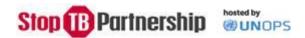

### **Procurement**

Procurement is about ensuring the goods or services get to the customer at the right time, price, quality, quantity, and place. The scope of procurement is limited to commercial activities, and does not include inter-agency agreements, grants and public private sector partnerships, which are subject to other financial regulations and rules.

'Best value for money'. This represents the trade-off between price and performance that provides the greatest overall benefit, i.e. the selection of the offer which presents the optimum combination of factors such as appropriate quality, service, life-cycle costs and other parameters to best meet the defined needs.

# Delegation of authority levels

The UNOPS 'Executive Chief Procurement Officer' (ECPO) delegates the 'Procurement Authority' (PA) to local individuals to perform authorized actions within specified monetary values, i.e. 'Delegation of Authority' (DOA.).

The UNOPS Senior Portfolio Manager has been granted DOA-level 1 and the Director of UNOPS Geneva Office has DOA-level 3 which can be used on the basis of the use of formal methods of solicitation. Lower thresholds apply for exceptions to the use of formal methods of solicitation — see below table.

The Stop TB Partnership Executive Director currently has DOA-level 1. This will be reviewed continuously and adjusted as appropriate, and in line with UNOPS rules and regulations.

The PA is delegated by the ECPO to individuals and not to functions. Therefore, the individuals in acting capacity (e.g. Officer-in-Charge – OIC) must be granted proper delegation of authority in order to be able to exercise this authority until the official incumbent resumes his function.

| CONTRACTS FURTHER TO THE USE OF FORMAL METHODS OF SOLICITATION, AND PRESELECTION | CONTRACTS FURTHER TO <b>EXCEPTIONS TO THE USE OF FORMAL METHODS</b> OF SOLICITATION INCLUDING AMENDMENTS |
|----------------------------------------------------------------------------------|----------------------------------------------------------------------------------------------------|
| THRESHOLD                                                                        | THRESHOLD                                                                                                |
| LCPC/HQCPC*: From USD 250K and higher                                            | LCPC/HQCPC: from USD 50K and higher                                                                      |
| Director UNOPS GVAC: From USD 50K to 250K                                        | UNOPS Sr. Portfolio Manager: up to USD 50K                                                               |
| UNOPS Sr. Portfolio Manager: up to USD 50K                                       |                                                                                                    |

<sup>\*</sup>Local Contracts & Property Committee/Headquarters Contracts & Property Committee

Thresholds related to UNOPS contracting review and recommendation

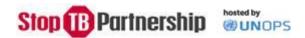

# Effective procurement planning

This includes assessing needs, planning timelines for purchasing and delivery, and identifying requirements to be met by suppliers. Effective procurement planning leads to the development of solicitation documents which clearly communicate technical specifications and evaluation criteria for suppliers. Resulting benefits are:

- better requirement definition thereby increasing the probability of receiving strong offers;
- improved sourcing, ensuring an adequate number of suppliers which hold appropriate qualifications;
- less waste of resources on last minute actions;
- less repetitive, labour intensive procurement activities, due to the early assessment and use of LTAs:
- reduction of delays and lead times due to the ability to perform in advance
- reduced transaction costs through consolidation of procurement actions

# Keep in mind the following main procurement practice points:

- 1. Procurement planning on a yearly basis and quarterly follow-up/revision.
- 2. Clear definition of needs and comprehensive technical specifications.
- 3. Use of internal resources first (LTAs, competitive procurement processes less than 6-months old, etc.).
- 4. Use of procedures/templates to source suppliers from the market.
- 5. Clear evaluation criteria for selection.
- 6. Confidentiality during the procurement process.

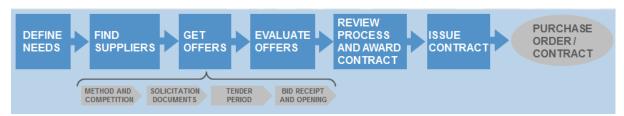

Procurement Process of Goods and Services

Simple steps of the procurement process which need to be followed:

- 1. Sourcing of suppliers jointly with UNOPS GVAC personnel. This includes internal sourcing from existing Long Term Agreements (LTA) and UNOG Volume Purchase Orders (VPO) or external sourcing such as supplier catalogues, previous short lists, internet search etc.
- 2. Follow suitable procurement methods based on local needs and situation. See below solicitation methods for further detail.
- 3. Follow standard <u>UNOPS formats</u> designed to fit specific requirements, which contain UNOPS mandatory terms and conditions.
- 4. Set criteria for selection of suppliers based on specifications, conduct evaluation of suppliers further to these criteria, and recommend for selection.
- 5. Contracting and issuance of Purchase Order(s).

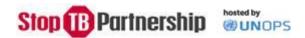

# Sustainable procurement

Procurement is called sustainable when it integrates requirements, specifications and criteria that are compatible and in favour of the protection of the environment, of social progress and in support of economic development, namely by seeking resource efficiency, improving the quality of products and services and ultimately optimizing costs.

The choice of goods and services are based on:

- Economic considerations: best value for money, price, quality, availability, functionality
- Environmental aspects: i.e. green procurement: the impacts on the environment that the product and/or service has over its whole life-cycle, from cradle to grave;
- Social aspects: effects of purchasing decisions on issues such as poverty eradication, international equity in the distribution of resources, labour conditions, human rights

Consult with the UNOPS GVAC team on how you can make your procurement more sustainable. For further information see the <u>sustainability guidance</u> on the UNOPS intranet.

### UNOPS solicitation methods for goods and Services

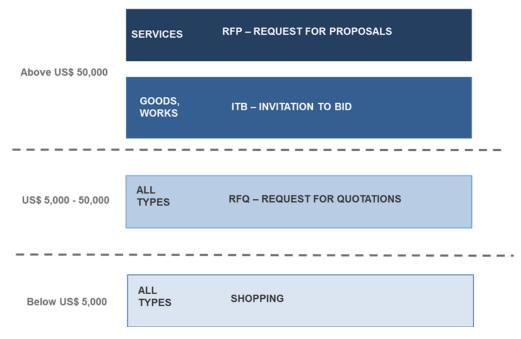

**UNOPS** solicitation methods

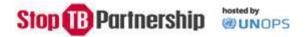

Following process steps apply when selecting one of the standard solicitation methods:

| REQUIREMENT                           | SHOPPING                                                                                                    |  |  |  |  |
|---------------------------------------|----------------------------------------------------------------------------------------------------|--|--|--|--|
| < US\$ 5,000                          | Stop TB Partnership/UNOPS GVAC obtain at least 3 price quotations.                                                                                                    |  |  |  |  |
|                                       | Stop TB Partnership/UNOPS GVAC compare quotations and select the supplier on "lowest priced, most technically acceptable" basis (written justification required if lowest priced option is not selected).                |  |  |  |  |
|                                       | Stop TB Partnership to indicate CoA to be charged.                                                                                                    |  |  |  |  |
|                                       | UNOPS GVAC prepares Explanatory Note for Shopping to be signed by<br>Stop TB Partnership Executive Director and awarded by the appropriate<br>Procurement Authority.                                                     |  |  |  |  |
|                                       | UNOPS GVAC to issue Purchase Order which serves as contract with the supplier and needs to be signed by both parties prior commencement                                                                                  |  |  |  |  |
| REQUIREMENT                           | REQUEST FOR QUOTATION (RFQ)                                                                                                    |  |  |  |  |
| > US\$ 5,000 but<br>below US\$ 50,000 | UNOPS GVAC prepares <u>RFQ form</u> based on Terms of Reference elaborated by Stop TB Partnership and CoA to be charged.                                                                                                 |  |  |  |  |
|                                       | Publishing on UNOPS website and other relevant media (min. 5 days);     possible suppliers can be invited directly to participate in the call.                                                                           |  |  |  |  |
|                                       | • Stop TB Partnership/UNOPS GVAC conduct technical/financial evaluation and select the supplier on the basis of "lowest priced, most technically acceptable".                                                            |  |  |  |  |
|                                       | <ul> <li>UNOPS GVAC prepares <u>Request for Award</u> to be signed by Stop TB<br/>Partnership Executive Director and awarded by the appropriate<br/>Procurement Authority.</li> </ul>                                    |  |  |  |  |
|                                       | UNOPS GVAC issues Purchase Order and Contract with supplier prior to commencement. In cases of straightforward goods procurement, the PO can serve as the contract, as it includes the GCCs and is signed by the vendor. |  |  |  |  |
| REQUIREMENT                           | REQUEST FOR PROPOSAL (RFP) / INVITATION TO BID (ITB)                                                                                                    |  |  |  |  |
| > US\$ 50,000                         | UNOPS GVAC prepares <u>RFP/ITB template</u> based on Terms of Reference elaborated by Stop TB Partnership and CoA to be charged.                                                                                         |  |  |  |  |
|                                       | Publishing on UNOPS website and other relevant media (min. 21 days).                                                                                                    |  |  |  |  |
|                                       | Stop TB Partnership/UNOPS conduct bid opening.                                                                                                    |  |  |  |  |
|                                       | Stop TB Partnership/UNOPS GVAC organize evaluation panel and review technical/financial proposals:                                                                                                    |  |  |  |  |
|                                       | <ul> <li>ITB – Lowest priced substantially compliant;</li> <li>RFP – Cumulative analysis on the basis of best value (technical and financial) and most responsive offer.</li> </ul>                                      |  |  |  |  |
|                                       | UNOPS GVAC to submit for review by LCPC/HQCPC.                                                                                                    |  |  |  |  |
|                                       | <ul> <li>UNOPS GVAC prepares <u>Request for Award</u> to be signed by Stop TB<br/>Partnership Executive Director and awarded by the appropriate<br/>Procurement Authority.</li> </ul>                                    |  |  |  |  |

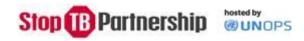

• UNOPS GVAC to issue Purchase Order and Contract with supplier. In cases of straightforward goods procurement, the PO can serve as the contract, as it includes the GCCs and is signed by the vendor.

#### Preselection

UNOPS Financial Rules and Regulations allow for the preselection of contractors or implementing partners by the funding source. Stop TB Partnership personnel need to liaise with UNOPS GVAC well in advance of possible starting dates of services or procurement of goods, as the specific case needs to be analysed to assess it if it qualifies as Pre-selection and might need to be reviewed by LCPC/HQCPC. See UNOPS Procurement Manual point 6.8.2 for further information on Pre-selection.

#### Exceptions to the use of formal procurement methods

In accordance with UNOPS Financial Rules and Regulations UNOPS may award a procurement contract — either on the basis of an informal method of solicitation or on the basis of a directly negotiated contract — to a qualified contractor whose offer substantially complies with the requirements at an acceptable price.

Stop TB Partnership personnel need to liaise with UNOPS GVAC well in advance of possible starting dates of services or procurement of goods, as the specific case needs to be analysed to assess if it qualifies as Exception and might need to be reviewed by LCPC/HQCPC. See UNOPS Procurement Manual point 6.8.1 for further information on Exceptions to the use of formal methods of solicitation.

#### Asset management

For any assets with acquisition value USD2,500 transactions including acquisition, transfers and disposals must be documented officially. Upon acquisition these assets also must be entered into the OneUNOPS asset module as they are considered for financial accounting purposes.

<u>Asset:</u> An asset is identified if it meets the majority of the 'Use and Control Criteria' and the asset value equals or exceeds threshold of USD 2,500 including additional cost related to making an asset ready for its intended use and it will be used for more than one reporting period. Capitalized assets will be reported in the UNOPS Financial Statement, and will be depreciated and tracked in the Asset Management Module.

# Non-Capitalized Expenses

- Transactional assets (These are goods that are purchased by UNOPS on behalf of a client and where the control is transmitted directly from the vendor to the client)
- Assets with a monetary value below USD 2,500
- All types of services not related to making an asset ready for its intended use.

### Assets categories

- Buildings
- Land
- Furniture & fittings
- Heavy Machinery & other equipment
- Intangibles
- Communications & IT Equipment
- Vehicles
- Leasehold Improvement

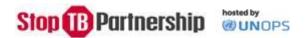

#### Assets management steps

- 1. Acquire asset
- 2. Maintain asset
- 3. Dispose asset

In case of lost, damaged or stolen asset, it is important to document the circumstances in a way that allows the respective authority to evaluate the case with regards to any possible negligence.

All assets under UNOPS control must be recorded.

#### Assets control – Annual Physical Inventory

A proper record should correspond to the asset count performed and any discrepancies identified should be rectified in a timely manner.

#### Steps:

- 1. HQ sends the assets report to each UNOPS office
- 2. Asset Focal Point Coordinates physical verification exercise (confirm asset location, asset description, serial number, tag number, asset class and asset value)
- 3. Physical Verification Team compares asset report to assets on the ground and reports the asset condition
- 4. Asset Focal Point submits approved requests for disposals, acquisitions and adjustments resulting from physical verification exercise including any necessary supporting documents
- 5. HQ processes necessary adjustments and reflects in the system.

For standard <u>physical inventory</u> and acquisition, maintaining and disposal of assets, the following main link should be consulted: <u>Asset Management</u>.

### Stock Cycle

Stop TB Partnership finance section will keep computer records of value of Drug stocks, identifying each drug in stock, at IDA warehouse for the rotating Stockpile (SRS). These will be reconciled with IDA records of the physical inventory every quarter and with IDA financial records also. IDA warehouse records will be kept to record movement of drugs in and out of SRS stock will be scrutinized by Stop TB Partnership finance personnel. Monetary Value of the SRS every year will be determined by an independent assessor appointed for this purpose.

Physical stock will be confirmed by an independent Inspection Agency who will note the value of the various batches of each drugs in the SRS along with the date of acquisition every six months. Movement between stock levels will be scrutinized by Stop TB Partnership Finance after every independent valuation.

GDF calculation of the fixed price, as and when made, will be checked and agreed by Stop TB Partnership Finance before it is declared. Any change in fixed price after a year, or before a year, will be notified to Stop TB Partnership Finance, checked and agreed by them before it is made public.

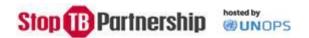

A financial audit of the stockpile will be undertaken by Stop TB Partnership Finance once a year. Time between two such audits will not be more than 11 months.

#### Grants

The following section outlines the Stop TB Partnership's grant selection methodologies suited to the Partnership's operations.

# General Considerations related to Grant Support

Grant support is the provision of funds to an organisation to directly implement a project activity in line with and supporting the Partnership's overall mission.

Grant support is distinctively outside the framework of procurement that constitutes the acquisition of goods, works and/or services. Accordingly, grant support is defined in UNOPS' Financial Regulations and Rules as "a project activity that is outside the framework of procurement activities, and is undertaken by way of grants [...] through an implementing partner". It has three principal features:

- Purpose engaging a Grantee as an implementing partner to carry out specific public project activities with milestones;
- Autonomy the Grantee is largely autonomous with the Partnership's role being limited to reasonable monitoring of agreed milestone achievements; and
- Not-for-profit No direct financial profit for the Grantee. Grantees should usually be constituted as not-for-profit organizations. Grants should not have the purpose of producing a direct financial profit for the Grantee.

Grant support is given to grantees ('Grantees'), which typically include, but is not exclusively limited to, for not-for-profit organisations, Community Based Organisations (CBOs), research institutions, non-governmental organisations (NGOs), charitable organisations, foundations, and local or municipal branches of governments.

Two types of grants are covered: cash and in-kind. These can be awarded through one of the following processes:

- Competitive method;
- Pre-selection;
- Ad-hoc selection methodology and;
- Exceptions to the formal competitive process.

Grant support will be undertaken in accordance with the relevant UNOPS organizational directives and administrative instructions and shall be provided using the UNOPS / Stop TB Partnership grant support agreement that has been tailored on the basis of UNOPS GSA.

<sup>&</sup>lt;sup>1</sup> This does not include a reasonable (usually below 10% of entire grant amount or as per agreement with donor) overhead fee/compensation for the grantee's organization, or the fact that grant recipients (community members etc.) may benefit from the results of the grant activities (i.e. impact on livelihoods or income generation).

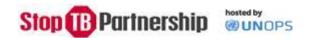

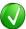

### **EXAMPLES:**

<u>Procurement</u>: **Contract** with a supplier to deliver office computers; **Contract** with a security firm to hire security guard services; **Contract** (for small services) with a Hotel to provide workshop venue etc.;

<u>Grant Support</u>: **Grant Support Agreement** with a village women's group to lead TB sensitisation or diagnosis campaign; **Grant Support Agreement** with a foundation to introduce technique or to organise a specific meeting.

#### Stop TB Partnership Context

To meet its overall mission to serve every person who is vulnerable to TB and ensure that high-quality diagnosis, treatment and care is available to all who need it, the Stop TB Partnership awards grants to selected grantees to undertake activities.

The Stop TB Executive Director is responsible for the overall grant management of the Secretariat of the Stop TB Partnership. The Stop TB Executive Director chooses the appropriate grant selection method to facilitate the implementation of the objective of the grant. The Secretariat personnel, in light of their thematic competence, are tasked by the STOP TB Executive Director to undertake the selection process of grantees by coordinating and reviewing applications as well as identifying Grantees for specific activities.

The UNOPS Administrative Instruction on Grant Support provides for several selection methodologies for Grantees, including a competitive process, pre-selection by the funding source, pre-selection *in processus*, and a grant selection methodology specified in the project agreement. Accordingly, these SOPs shall be attached by reference to all projects agreements entered into with donors to ensure that when such projects involve the provision of grant support, the selection methodologies detailed in this document shall apply, if necessary.

#### Grantee Review & Selection Process:

The selection and awarding processes for grants for the various activities of the Partnership are largely similar and can follow one of the proposed processes below. Specific details in the selection process for Grantees for each activity may be established in separate and independent internal guidelines when required, when new grant rounds are established or in line with donor agreements when ad-hoc grants are issued.

### Grantee Selection - Thematic & Technical Criteria

Any Grantee must comply with these minimum eligibility criteria:

- Proven capacity (track record and reputation) to undertake planned activities;
- Proven capacity to deliver at the specified engagement level, that is, national, regional and/or global;
- Not for profit status, subject to section 3 of the UNOPS Administrative Instruction on Grant Support;
   and
- Reasonable/realistic budget.

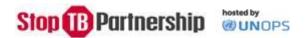

# Competitive Method

# Step 1 - The Call for Proposal ("CFP"):

The CFP should be posted on the Stop TB Partnership website and can be disseminated directly to interested organizations. The details of the CFP may vary according to the nature, complexity, and value of the requirements. The selection and application criteria will be defined by the Secretariat and included in the solicitation documents, which shall also include more general information as to how proposals should be submitted and by which date, to ensure that relevant details are open and transparent.

#### Step 2 – Technical Assessment:

The Stop TB Executive Director Executive Director in consultation with team leaders appoints a Secretariat team or member of personnel to manage the technical assessment.

The proposals will be considered against the technical criteria described in the CFP.

#### *Step 3 – Selection:*

Following the technical assessment, the designated person or team managing the assessment shall prepare an evaluation report ("Report") to the STOP TB Executive Director, setting out their proposed selection decision. The Report shall emphasize the reasons for the selection, providing a) a summary of the CFP, the relevant donor agreements providing funds for the grants, and of the evaluation process; b) a ranking and scoring of proposals, and c) a recommendation for grant award emphasizing the reasons for selection. The Report should also include a simple due diligence of the existence of the institution and of the absence of any integrity concerns, such as any indications that the proposed Grantees have engaged in fraud or are involved in any ongoing legal proceedings. Finally, the report should also include clearance from Stop TB Partnership Finance that the proposed selection is made within budgetary ceilings and that there are resources available.

# Step 4 – Stop TB Partnership approval of selection recommendation(s):

For proposals up to USD 250,000, the Report shall be submitted to the Executive Director for his/her approval prior to the UNOPS awarding process. Proposals above USD 250,000 shall be submitted to the Executive Committee for approval on no-objection basis with a five-day turnaround time. In the event that there are objections, the Stop TB Partnership ED will address the concerns or, if required, re-initiate the selection of an appropriate grantee according to the objections made by the Executive Committee.

#### Step 5 – UNOPS grant Awarding

See Award section below.

# Pre-Selection by the Funding Source

The Stop TB Partnership may provide grants on the basis that a particular Grantee has been pre-selected by the funding source in accordance with its own rules and regulations. As the Stop TB Partnership will not have carried out its own due diligence in such cases, the project agreement or amendment must include:

• The name of the Grantee, the grant activities, and the estimated budget; and

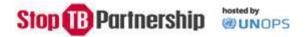

• A statement whereby the funding source confirms that, in selecting the Grantee(s), it has complied with applicable internal rules, regulations, and procedures and that since the preselection is outside the control of UNOPS/the Stop TB Partnership, the funding source recognizes and agrees that UNOPS/the Stop TB Partnership shall not be accountable, or otherwise carry any liability, for the performance of the pre-selected Grantee(s).

In these cases, the Stop TB Partnership will provide the oversight, management, and diligence in monitoring as for all Grantees.

## Pre-Selection in processus

A funding source may request the Stop TB Partnership to engage a particular Grantee by way of an official letter, following conclusion of the project agreement and/or during the implementation of the project. In this event, the requirements in section 6.3 of the UNOPS Administrative Instruction on Grant Support shall be complied with, including the inclusion in the letter of the statement mentioned in the abovementioned section.

# Ad-hoc selection methodology

The Stop TB Executive Director may determine that the selection methodologies outlined above may not be suited for the specific Grant activity and determine that the following ad-hoc methodology will apply.

#### Up to USD 100,000:

The Executive Director of the Partnership may directly approve the selection of a Grantee for Grant activities below USD 100,000 without a competitive selection process. The team requesting this selection shall submit a written justification for the scope of work to the Executive Director for approval prior to award.

### Over USD 100,000:

For grants in excess of USD 100,000, the selection shall be undertaken in one of two ways:

- 1. The project agreement shall specify the name of the Grantee(s). In the case of standard grants, the agreement shall state the amount to be provided. For in-kind donations, information on this shall be set out in the agreement.
  - If the project agreement has already been signed, but the abovementioned details were not included, the donor should submit a letter specifying the relevant information. This should be signed by the same person who signed the agreement or someone who has received a signed delegation of authority by the signatory to the project agreement.
  - Please note that this should not be considered pre-selection and thus, to enable award of this grant, justification for this selection must still be undertaken by reference to the exceptions in Financial Rule 118.05.
- 2. Alternatively, the Stop TB Partnership may undertake the following process to ensure transparency and due diligence:

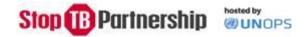

#### a. Step 1 – Technical Assessment:

The Executive Director in consultation with team leaders shall appoint a team or member of personnel consisting of technical expert(s) from the Stop TB Partnership to manage the technical assessment and justification. The Grantee will be considered against Stop TB Partnership technical criteria and/or the technical criteria suggested by the donor.

### b. Step 2 – Selection:

Following the technical assessment, the designated person or team managing the assessment shall prepare an evaluation report ("Report"), setting out their proposed selection decision that shall be validated by internal Team Leader. The Report should also include a simple due diligence confirmation of the existence of the institution and of the absence of any integrity concerns, such as any indications that the proposed Grantee(s) have engaged in fraud or are involved in any ongoing legal proceedings. Finally, the report should also include clearance from Stop TB Partnership Finance that the proposed selection is made within budgetary ceilings and that there are resources available.

# c. <u>Step 3 – Stop TB approval of selection recommendation(s)</u>:

For proposals up to USD 100,000, the Report shall be submitted to the Executive Director for his/her approval prior to award. Proposals above USD 100,000 shall be submitted to Stop TB ED for validation before being submitted to the Executive Committee for approval on no-objection basis with a five-day turnaround time. In the event that there are substantial objections, the Stop TB Partnership ED will address the concerns or, if required, re-initiate the selection of an appropriate Grantee according to the objections made by the Executive Committee.

#### d. Step 4 – UNOPS grant Awarding

### Exception to the formal methods of solicitation

In certain cases, it may be determined that using formal methods of solicitation is not in the best interests of the Secretariat, due to the reasons set out in Rule 118.05 of the UNOPS Financial Regulations and Rules.

Accordingly, when this arises, UNOPS' exception to the formal competitive process contained within UNOPS Financial Rule 118.05 may be applied to grants *mutatis mutandis*. Should the Stop TB Partnership rely on this exception, specific reference to this methodology will be expressly stated in the applicable project agreement or amendment.

#### **Award**

Following completion of the abovementioned steps for the relevant selection methodology, the Stop TB Executive Director shall submit to relevant UNOPS Engagement Authority a request for award (RFA) using the standard UNOPS template.

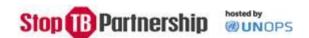

Only following award of a grant should the grant support agreement be signed by the Grantee and the UNOPS Engagement Authority using the Stop TB Partnership / UNOPS designed template at which point the grant activities may commence. This template has been modified on the basis of the standard UNOPS GSA template, including Stop TB Partnership ED signature, permitting for visibility of Stop TB Partnership vís-a-vís Grantees.

In the event that an approved funding recipient does not meet the relevant eligibility criteria for grant support, it may be engaged using a UNOPS project cooperation agreement, a UN to UN agreement, or in accordance with the procurement framework, as applicable.

#### **Amendments**

In cases where an amendment to a grant support agreement is necessary for reasons that include, but are not limited to, changes in the time, scope, value of grant or, budget of the agreement, this shall be effected in writing and in accordance with the terms of the relevant agreement.

The relevant Secretariat focal point in consultation with the Grantee shall review the status of implementation, make a recommendation, and submit a proposal for technical approval to the Executive Director. The recommendation should only be considered if (i) the project objectives continue to be achievable; (ii) the performance of the Grantee is satisfactory; and (iii) the Grantee has prepared a specific action plan acceptable to the Secretariat. The amendment needs not be submitted to the Executive Committee.

An amended Request for Award shall be submitted by the Stop TB Partnership Executive Director to, and approved by the UNOPS Engagement Authority prior to the issuance of the abovementioned written amendment, which should include Stop TB Partnership ED's signature for visibility purposes. Once available, this amendment shall be signed by the representative of the Grantee who signed the original grant agreement or someone with delegated authority to do so.

#### Grant management and administration

- Once the tailored Stop TB Partnership / UNOPS GSA has been signed by both parties, and in accordance with the payment schedule in the grant agreement, the Stop TB Partnership file holders shall submit requests for payment against milestones to the Finance team in the Stop TB Partnership that shall check and certify the request and instruct UNOPS to make payment to the Grantee.
- The entire grant amount planned to be disbursed needs to be established as OneUNOPS PO prior to the first disbursement, separating PO line(s) for each milestone to ensure proper accounting. The PO needs to be approved by the UNOPS Portfolio Manager, and subsequently dispatched.
- Stop TB Partnership is responsible for monitoring progress of the grant implementation by the grantee. UNOPS PMT is responsible for financial administration.
- The achieved results reported by the grantee(s) to the Stop TB technical team administering the grant. Financial status of the grant disbursements and obligations are reported by UNOPS in line with its established reporting agreement.

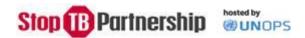

### Closure / termination

**Grant end date.** Grant activities shall be completed and expenditures shall be considered eligible if incurred by the end date stated in each grant support agreement. In the event that it becomes apparent that the grant activities will not be able to be completed prior to the expiration of the grant support agreement and subject to the requirements set out in the 'Amendments' section above, the Stop TB Partnership shall, in consultation with the Grantee and other teams within the Partnership, determine if an extension may be needed.

**Grant closing notification.** For successful completion of the grant activities, the Stop TB Partnership shall ensure that the Grantee has submitted all the reports, outputs, and deliverables as required in the grant support agreement and that such materials are of acceptable quality and completeness. If all is satisfactory, an email confirming the receipt of these, together with the Stop TB Partnership's final financial report and the signing of the memo with the last disbursement of funds, will suffice as Grant Closing notification. If there are unspent funds, a notification letter is memo needs to

**Grant termination.** A grant may be considered non-performing for reasons that include but are not limited to:

- The Grantee has not complied with the terms and conditions of the grant agreement; or
- Efforts to resolve problems/issues with the Grantee have not yielded satisfactory results/

In such cases, the Stop TB Partnership manager submits a documented recommendation to terminate the GSA to the Stop TB Executive Director for clearance and endorsement. The Stop TB Executive Director submits an official termination letter for approval by the UNOPS Engagement Authority. The termination letter should be signed by both UNOPS DOA and Stop TB Partnership ED for branding purposes.

Following termination, the relevant terms of the grant support agreement shall continue to apply, including but not limited to provisions relating to the return of any unspent grant funds. .

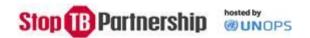

# Annexes

Annex I Abbreviations and Acronyms

Annex II Communication and Partnership engagement

Annex III Matrix of Responsibilities

Annex IV SOP on Purchase Order and Receipting

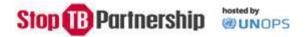

### Annex I: Abbreviation and Acronyms

AO Administration Officer

CCM Country Coordinating Mechanism
CFCS Challenge Facility for Civil Society

CFP Call for Proposals
COA Chart of Account
CPH Copenhagen

CTO Compensatory Time Off DOA Delegation of Authority

DT Duty Travel

EC Executive Committee

ECPO Executive Chief Procurement Officer

ED Executive Director

FMS Financial Management System
FTA Fixed Term Appointment
GAL Grant Agreement Letter

GCTA Global Coalition of TB Activists

GDF Global Drug Facility

GMS Grant Management System

GPRS Global Personnel Recruitment System

GSA Grant Support Agreement

GVA Geneva

GVAC UNOPS Geneva Office

HQCPC Headquarters Contracts and Property Committee

HR Human Resources

ICA Individual Contractor Arrangement

IICA International Individual Contractor Arrangement

IT Information Technology

JD Job Description

LICA Local Individual Contractor Arrangement LCPC Local Contracts and Property Committee

LOI Letter of Intent

LTA Long Term Agreements
PA Procurement Authority

PER Performance Evaluation Report

PC Petty Cash

PCC Petty Cash Custodian

PMT Portfolio Management Team

PO Purchase Order

PRA Performance and Results Assessment

PRC Program Review Committee
PRF Product Request Form

PSG Program Steering Group (TB REACH)

RFGA Request for Grant Award

SOP Standard Operating Procedures

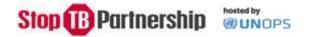

STBP Stop TB Partnership
TA Temporary Appointment

TB Tuberculosis

TORS Terms of Reference UN United Nations

UNOPS United Nations Office for Project Services

VA Vacancy Announcement
VPO Volume Purchase Orders
WHO World Health Organization

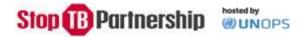

#### Annex II: Communications

### Logo

It is important that you use the Stop TB Partnership logo correctly and consistently across all applications.

Always use the logo in accordance with our main brand guidelines, and make sure you do not alter the logo in any way. When working with the logo, you should only use original digital graphic files, which can be downloaded here.

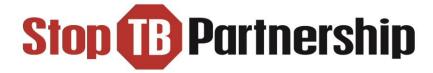

As part of our ongoing efforts to maintain a consistent visual identity for the Stop TB Partnership, we have developed new logos for our <u>TB REACH</u>, <u>Global Drug Facility and Challenge Facility for Civil Society initiatives</u>.

The logos, shown below, will feature on all new materials for these initiatives.

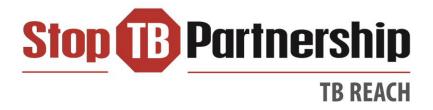

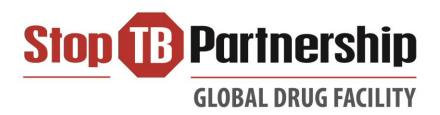

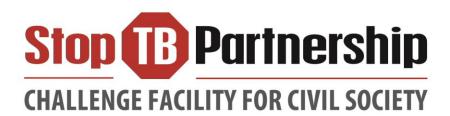

### Use of the Stop TB Partnership logo in a publication

Since the use of the Stop TB Partnership logo implies endorsement by the Partnership, it may be used on publications (print, electronic or web) only with express permission, only if the Stop TB

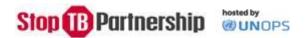

Partnership has been involved in preparing the text or in funding the publication (or the work on which it is based), and only so long as the text is consistent with the Stop TB Partnership's policies and priorities. The Stop TB Partnership logo should not be used in association with advertising or with the names of proprietary products.

The use of the Stop TB Partnership logo as an illustration (for instance, in a magazine article about the Partnership) is often not appropriate since some readers may interpret it as indicating endorsement. Journalists and other writers are encouraged to use other illustrations (such as photographs) that draw attention to the Partnership's work.

### Use of the Partner of the Stop TB Partnership logo

The Stop TB Partnership encourages all its duly registered partners to freely use the *Partner of the Stop TB Partnership* logo on their websites, publications and other published materials. The following conditions apply:

- The logo may be used exclusively in a form provided by the Stop TB Partnership.

  (<a href="www.stoptb.org/partnerlogos.asp">www.stoptb.org/partnerlogos.asp</a>). It must be reproduced in its entirety and may not be combined or incorporated into any other logos. Changes to the colours and dimensions of the logo, or elements of it, are not permitted.
- Websites using the logo should have an active link to the Partnership's official website: www.stoptb.org
- In all media (including printed publications, posters, signs, video/audio productions and websites), the partner organization's name and/or logo should appear first and be equal to or greater than the *Partner of the Stop TB Partnership* logo. Any exceptions must be approved by the Secretariat of the Partnership.
- The logo may not be used for sales, marketing or promotion of products (including on product packaging) or services or in relation to fundraising unless a separate agreement has been signed with the Stop TB Partnership Secretariat.

#### Email

To preserve the integrity and impact of our brand name, it is critical that we establish a cohesive identity in everything that we do. The following are guidelines for e-mail signatures for personnel in order to grow the value and integrity of the Stop TB Partnership Secretariat brand going forward.

In order to communicate a clear and consistent brand identity to our stakeholders, a standard, consistent and clean e-mail signature will present a more professional appearance for the new Secretariat. In the same way that we have a standard format for business cards, we ask all personnel to apply a unified format to their email signatures. What follows are some simple rules and guidelines and a standard email template for you to use.

#### Primary Email Typography

To communicate in a consistent tone, the **Calibri typeface (in size 11)** has been selected as the primary display typeface in emails.

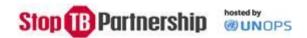

### Email template

- Copy and paste the template below in to your automated Signature in Outlook and edit to include your information. Only the information in the template below is to be used in your signature.
- Signature formatting can be found on your Outlook under Tools/Options/Mail Format/Signatures

### Nina Saouter

Graphic Design Analyst • Communications, Advocacy & Resource Mobilization Team

Phone: + 41 79 500 65 79 • E-mail: <u>ninas@stoptb.org</u>

Stop TB Partnership, hosted by UNOPS

Chemin de Blandonnet 2, 1214 Vernier, Geneva, Switzerland

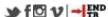

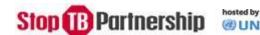

### Guidelines for interaction with Media

The Stop TB Partnership, as a small institution dependent on its partners for resources and other support, lives by its reputation.

Reputation is capital which builds up gradually as the organization ages and develops. The more solid a reputation for quality and integrity an organization has built up over time, the better it can withstand acute crisis without a loss of confidence among those stakeholders it needs to survive. Conversely, if an organization allows its reputation to be gradually diminished through a trickle of confusing or negative references and bad news, it stands much weakened in time of crisis.

While an organization's reputation is built on the accumulated mass of its actions, no organization can afford to rely on its good deeds alone to ensure broad support. It must deliberately monitor and manage its own reputation. By making sure that it delivers a consistent and positive message about its purpose, actions and results, an organization will be able to greatly enhance its overall standing among its key stakeholders.

As the foremost driver of advocacy in the fight against tuberculosis, the Stop TB Partnership should be heard and seen constantly. In line with our principles of transparency and frank, honest, fact-based dialogue, we should be keen to work proactively with the media, whilst ensuring that our messages are consistent and confidentiality and consent - when needed - are maintained at all times.

At times, there will be challenging situations to communicate which, if handled wrongly, could have a damaging effect to our reputation.

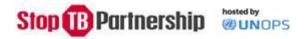

This document outlines the procedures and arrangements for handling the press and what personnel should do if they are approached by the media or if they are involved in a situation that will attract media attention.

### **General Principles**

The one person who has the authority and personality to have a standing in the media is the Executive Director. She should be as visible as possible. Most statements should be attributed to her. The spokespersons for the Stop TB Partnership are the Executive Director, and the Deputy Executive Director.

However, as an open, media friendly organization, all professional personnel and senior management should in principle be able to speak to media. This principle will work under two conditions:

- 1. All professional personnel only answer factual and technical questions related to their own area of responsibility. Only senior managers and the three designated spokespeople can answer issues concerning policy and strategy.
- 2. All professional personnel, when contacted by the media, should discuss possible responses with the Communications Team before responding.

#### Messaging

It is crucial that the Partnership speaks with one voice. The Communications Team will have a general set of messages and fact sheets available to all personnel. These messages and fact sheets will be updated regularly.

For issue-specific messaging, please contact the Communications Team before responding to any media queries.

#### Approaches by the Media to the Secretariat

All approaches for interviews, statements and/or filming in the Secretariat should come through the Communications Team.

If a journalist contacts a personnel member directly with a request, the journalist should be directed to the Communications Team or consultation should take place with the Communications Team before a response is provided.

- When contacted by email, a response should be sent indicating he/she can expect a response soonest; forward the email to the Communications Team who will respond to the query.
- When contacted by phone, assure the reporter that you, or a colleague from the Communications Team will respond shortly.

### Two golden rules:

 Never respond directly to a media request, even the most benign request for data. (The Communications Team will most likely know about the reporter's background, about the story

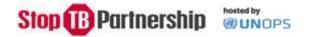

- he/she is working on or about contextual information that may influence the reporter's request and which will determine the way we respond.)
- Always alert the Communications Team about any media query. (Many reporters call or e-mail several people at the same time. Also, it is important that the Communications Team knows about any planned stories as early as possible.)

# Approaches by the Media when Traveling

In principle, all senior personnel traveling for the Partnership are spokespeople for the organization.

When approached by a journalist;

<u>If you feel comfortable talking to the journalist</u>, don't hesitate to do so, but make sure you follow these rules:

- Ask him/her his/her name, what publication/news agency he/she is working for
- If a question comes up to which you do not know the answer or which lies outside your area of responsibility, do not attempt an answer. Tell the journalist that you would be happy to revert back to him/her later.
- Inform the Communications Team that you have talked to a journalist. Share the information about who the journalist was, who he/she is working for and what the topic of the conversation was.

Before you start talking to a journalist while traveling, never hesitate to call the Communications Team to ask for advice or assistance.

If you do not feel comfortable talking to the journalist (for whatever reason),

- Ask him/her to get in touch with the Communications Team through email or phone.
- If he/she is persistent, say that you are not in a position to comment on the situation at this point but that the Partnership would be happy to get back to him/her through email or phone. In this case, ask the journalist for his/her coordinates. Contact the Communications Team after which they can respond to the journalist's questions.

If you don't feel comfortable, there is no harm in saying no to an interview as long as you promise that someone will get back to the journalist with information. (There can be much harm in going ahead with an interview with which you are not comfortable.)

# Crises Situations and Allegations

The Partnership has separate arrangements for handling the media in a crisis situation (e.g. allegations of fraud or corruption with grant money, etc).

**All requests** from the media regarding interviews, statements and answers on such issues should be directed to the Communications Officer who will decide on a communication strategy in consultation with the Executive and Deputy Executive Director.

**Only** the Executive Director or the Communications Officer will communicate to the press in a crisis situation.

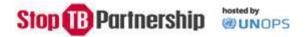

Traveling to conferences and to grant countries should be seen as an opportunity to share and spread information about TB, our partners and about the Partnership.

The Communications Team is always happy to help obtain media coverage. It is here to write and distribute press releases, set up interviews and press conferences, organizing filming and photography and produce publicity material.

Please contact the Communications Team well ahead of any relevant travel to plan any possible media outreach.

#### Partner engagement

Partners include international and technical organizations, government programmes, research and funding agencies, foundations, NGOs, civil society and community groups and the private sector.

To become a partner of the fight against TB with the Stop TB Partnership, an organization should;

- endorse the values and the principles of the Stop TB Partnership
- support implementation of the Global Plan to Stop TB
- be active in the area of TB, sustainable development and related fields and committed to collective action in the fight against TB;
- advocate for the elimination of TB as a public health threat at all levels.

Individual memberships are not considered.

However, individuals are encouraged to be part of the movement through individuals efforts to stop TB like joining our mailing list, form or join a patient organization, spread awareness on TB, help raise funds, observe World TB day and share a success story.

- Visibility
  - o Partners can use the Partner of the Stop TB Partnership logo
  - o Partners' profiles are highlighted in the Stop TB Directory.
  - o Partners activities are featured in our newsletter, news from our partners and via our social media channels.
- Access to Stop TB products
  - o The Stop TB Partnership secretariat and other partners produce publications including the Global Plan to Stop TB, the Stop TB Partnership Annual Report and other technical and advocacy reports. Partners can request hard copies (if available)
  - Use of Stop TB Resources Library.

Joining the Stop TB Partnership requires all potential partners to complete an online application form that request information on the organization, its contact details, focal points, general information on type of organization, its description, area of operation, etc., specializations in countries and their contributions

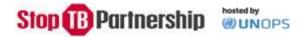

to the Global Plan. The form is completed with a declaration signed by the organization focal points in compliance with the goals and values of the Partnership's policy.

The applications are compiled monthly by the Partnerships Officer and is shared with a Membership approval team who meet to discuss each application and mark them as approved, pending (due to limited information) or denied (in the rare event the organization does not fulfill the required criteria mentioned earlier). Memberships are inclusive and do not have many negative responses to requests.

The membership approval team is comprised of representatives from the various teams of the Stop TB Partnership.

Pending membership requests receive an automatic email that requests the organization to provide more information on their work on TB. The updated information is followed up by the Partnership Officer who then approves membership. However, the Partnership Officer could also request national partnerships (if present in the country) to meet or follow up with the organization for more information, if no national partnerships are present a request of due diligence by Stop TB Partnership grantees or other partners in the area are also requested to approve membership.

On approval an email welcoming the partner to the Stop TB Partnership is received. Emails ids gets added to the mail list serve and they receive information on new developments in TB. The organization is assigned a constituency as their type of organization or preference and also the Working group they would like to be a part of and contribute to.

Monthly updates on new approved partners is being sent to the National Partnerships, Constituency Representatives and Working Groups' Secretariat requesting them to include the recently joined partners to their list of members and include them in their activities.

#### Private Sector engagement

Engagement with the private sector for Stop TB Partnership secretariat activities (i.e. receipt or disbursement of funds), should take place in accordance with the UNOPS organizational directive 43 "Policy for Partnership with non-UN and non-State entities.

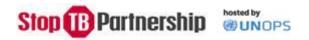

# Annex III: Matric of responsibility

This matrix outlines responsibilities between the Stop Tuberculosis Partnership Secretariat (STBP) and UNOPS with respect to matters of HR, procurement, travel, grant making and financial administration.

X = Lead, Main Responsible, Clearer etc.

(X) = Support, Comments, Feedback etc.

# 1. Human Resources Management

### A. HR Support for Secretariat Staff

| Activity                                          | STBP | UNOPS |
|---------------------------------------------------|------|-------|
|                                                   |      |       |
| B1. Substantive supervision of staff              | X    |       |
| B2. Substantive supervision of Portfolio Mgt Team |      | Х     |
| B3. Performance appraisal                         | Х    |       |
| B4. Attendance recording                          | Х    |       |
| B5. Leave approval                                | Х    |       |
| B6. Leave tracking                                | (X)  | Х     |
| B7. Issuance and extension of Laissez-passer      |      | X     |
| B8. Payment of salary and entitlements*           |      | Х     |

<sup>\*</sup> Budgets for the costs of international experts are to include provision for all termination liabilities specified in the employment contracts (this is included in proforma costs).

### B. Recruitment of Individual Consultants (international ICAs)

| Activity                                                        | STBP | UNOPS |
|-----------------------------------------------------------------|------|-------|
| C1. Identification of consultancy needs                         | X    |       |
| C2. Preparation and substantive review of the TOR               | Х    | (X)   |
| C3. Determination of contract modality and recruitment level    | (X)  | Х     |
| C4. Review of the TOR for compliance with UNOPS standards       |      | Х     |
| C5. Advertisement of position                                   |      | Х     |
| C6. Prequalification and preparation of shortlist of candidates | Х    | (X)   |
| C7. Review and concurrence of shortlist                         |      | Х     |
| C8. Convening and management of selection panel                 | (X)  | Х     |
| C9. Recommendation of candidate                                 | Х    | (X)   |

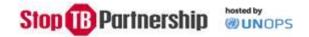

| Activity                                                                                               | STBP | UNOPS |
|----------------------------------------------------------------------------------------------------|------|-------|
| C10. Presentation of recommended candidate to Contracts Committee or Procurement Authority             |      | Х     |
| C11. Final approval of selection                                                                       |      | Х     |
| C12. Issuance of Offer of Appointment Contract                                                         |      | Х     |
| C13. Issuance of Letter of Appointment                                                                 |      | Х     |
| C14. Negotiation, issuance and administration of contract, including travel authorization/arrangements | (X)  | Х     |
| C15. Technical supervision of consultant                                                               | Х    |       |
| C16. Performance and Evaluation of work progress                                                       | X    |       |
| C17. Review/approval of final report                                                                   | Х    |       |
| C18. Payment of consultant                                                                             |      | X     |

# C. Recruitment of STBP Secretariat Staff

Detailed plan of Staff management matrix of responsibilities will be available after Board decision.

# 2. Procurement

# D. Procurement of Services

| Activity                                                                        | STBP | UNOPS |
|---------------------------------------------------------------------------------|------|-------|
| D1. Identification of needs                                                     | Х    |       |
| D2. Preparation of draft Terms of Reference                                     | Х    |       |
| D3. Review/revision of Terms of Reference                                       |      | Х     |
| D4. Advertisement                                                               |      | Х     |
| D5. Prequalification and Short listing                                          | (X)  | Х     |
| D6. Concurrence and approval of shortlist                                       | (X)  | Х     |
| D7. Preparation and issuance of RFP/ITB                                         | (X)  | Х     |
| D8. Evaluation of proposals and final recommendation                            | (X)  | Х     |
| D9. Award of contract                                                           | (X)* | Х     |
| D10. Drafting, negotiation and signing of contract and authorization to proceed | (X)* | Х     |
| D11. Administration of the contract                                             | (X)  | Х     |
| D12. Technical monitoring                                                       | Х    |       |

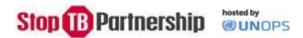

| Activity                       | STBP | UNOPS |
|--------------------------------|------|-------|
| D13. Evaluation of performance | Х    | (X)   |
| D14. Payment to company        |      | Х     |

<sup>\*</sup> Contracts to be awarded by officers with delegations of authority; STBP staff can award contracts if delegated to do so.

# E. Procurement of Equipment and Supplies (Goods)

| Activity                                                | STBP | UNOPS |
|---------------------------------------------------------|------|-------|
| E1. Preparation of equipment list                       | Х    |       |
| E2. Preparation of detailed specifications              | Х    |       |
| E3. Finalization of specifications                      |      | Х     |
| E4. Advertisement (if required)                         |      | Х     |
| E5. Prequalification and Short listing                  | (X)  | Х     |
| E6. Concurrence and approval of shortlist               | (X)  | X     |
| E7. Preparation and issuance of ITB                     | (X)  | X     |
| E8. Evaluation of proposals and final recommendation    | (X)  | Х     |
| E9. Award of purchase order                             | (X)  | X     |
| E10. Inspection and shipment (if required)              |      | Х     |
| E11. Customs clearance                                  | (X)  | Х     |
| E12. Deliver to final user                              | (X)  | Х     |
| E13. Receipt and final acceptance of equipment/supplies | x    | Х     |
| E14. Payment to supplier                                |      | Х     |

# 3. Travel and Events Management

# F. Travel Support

| Activity                             | STBP | UNOPS |
|--------------------------------------|------|-------|
| F1. Clearance of mission             | Х    |       |
| F2. Issuance of travel authorization | (X)  | Х     |
| F3. Booking and purchase of tickets  | X    | Х     |
| F4. Hotel Reservation                | Х    | Х     |
| F5. Payment of DSA etc.              |      | Х     |

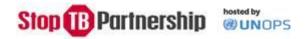

| Activity                       | STBP | UNOPS |
|--------------------------------|------|-------|
| F6. Settlement of travel claim | (X)  | Х     |

# G. Event planning/management

| Activity                                               | STBP | UNOPS |
|--------------------------------------------------------|------|-------|
| G1. Preparation and circulation of provisional agendas | Х    |       |
| G2. Logistical arrangements                            | (X)  | X     |
| G3. Managing invitations                               | Х    |       |
| G4. Arrangement of translators and interpreters        | (X)  | X     |
| G5. Travel arrangements for participants               | (X)  | Х     |

# 4. Grant Making Activities

| Activity                                                                                                 | STBP | UNOPS |
|----------------------------------------------------------------------------------------------------|------|-------|
| > Grant Appraisal                                                                                        |      |       |
| H1. Initiation of funding proposals for all business lines                                               | Х    | (X)   |
| H2. Technical appraisal of funding proposals for all business lines                                      | Х    |       |
| H3. Fiduciary assessment (FM, procurement, safeguards) of recipient and proposals for all business lines | Х    |       |
| H4. Approval of funding proposals for all business lines                                                 | X    | (X)   |
| > Grant Set Up                                                                                           |      |       |
| H5. Drafting and consultations on draft Grant Support Agreements, Government MOUs, UN-to-UN Agreements*  | (X)  | х     |
| H6. Review/revision of Grant Support Agreements, Government MOUs, UN-to-UN Agreements                    | (X)  | Х     |
| H7. Final award and signature of Grant Support Agreements, Government MOUs, UN-to-UN Agreements          |      | X     |
| H8. Creation of grant payment records in ATLAS                                                           |      | Х     |
| H9. Disbursement package preparation and release of 1st Installment                                      | (X)  | Х     |
| > Grant Monitoring                                                                                       |      |       |
| H10. Technical Monitoring of project implementation                                                      | Х    |       |
| H11. Financial Management and release of follow-on payments                                              | (X)  | Х     |

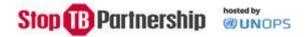

| Activity                                                                         | STBP | UNOPS |
|----------------------------------------------------------------------------------|------|-------|
| H12. Amendment of Grant Support Agreements, Government MOUs, UN-to-UN Agreements |      | Х     |
| H13. Evaluation of performance of funded activity                                | X    |       |
| H14. Grant closure                                                               | (X)  | Х     |

ullet Deviations from pre-approved templates must be cleared by UNOPS Legal

# 5. Financial Administration and Reporting

| Activity                                                                                    | STBP | UNOPS |
|---------------------------------------------------------------------------------------------|------|-------|
| I1. Administration of Contributions                                                         |      | X     |
| 12. Transfer of Funds                                                                       | (X)  | Х     |
| 13. Preparation of Medium-term business plans                                               | Х    |       |
| I4. Preparation of annual work plan (including annual budget)                               | Х    | (X)   |
| 15. Approval of annual work plan (including annual budget) and business plans               | Х    | (X)   |
| 16. Maintenance of separate ledger account for project funds                                |      | Х     |
| 17. Interest calculation                                                                    |      | Х     |
| 18. Review of progress against annual work plan and agreement on necessary budget revisions | Х    | (X)   |
| 19. Semi-annual interim financial statements to donors                                      |      | Х     |
| I10. Annual certified financial statements to donors                                        |      | х     |
| I11. Annual results-based narrative reports                                                 | X    | (X)   |
| I12. Closure of accounts and return of unspent balance                                      |      | X     |

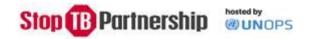

# Annex IV: Standard Operating Procedures for Receipt Process

Reference is made to the SOPs on Receipt Process promulgated 30 May 2016 by the Geneva Office following Geneva Audit recommendation on timely receipting of goods and services in line with IPSAS<sup>2</sup> standards and as per agreed delivery terms (Incoterms 2010) – see also Annex IV Standard Operating Procedures for Receipt Process.

The objective of the present SOPs is to further describe the receipting process for the Stop TB Partnership Hosting Portfolio (STBP portfolio) and its programmatic activities. The SOPs are developed and should be read and implemented in conjunction with the UNOPS Geneva Office Standard Operating Procedures for Receipt Process.

#### Introduction

The Geneva Office is guided by UNOPS' Financial Rules and Regulations regarding recognition of expenditure which is based on the IPSAS standards and which entails the *delivery principle* within the organization. The principle stipulates that transactions and other events are recognised when they occur and not when cash or its equivalent is received or paid. In procurement practice, this requires that a Purchase Order (PO) needs to be raised in OneUNOPS every time when STBP/UNOPS is entering into a new/amended commitment, a subsequent receipt of goods/services needs to be recorded as per agreed delivery terms (Incoterms 2010 apply), and a corresponding payment/invoice needs to be settled following agreed payment terms.

The timely receipting of goods and services is critical as it is the moment when liabilities are transferred to STBP/UNOPS, and expenditure is recognized for STBP and may be reported. Therefore Receipts must be raised in OneUNOPS once the delivery of services/goods has occurred.

### **Principles on Receipting**

For purchases of goods "received" means risk of loss has transferred to UNOPS, which is dictated by the Incoterms agreed for the purchase transaction.

Incoterms (Shipping Terms) of PO will determine the appropriate receipt date for goods – see also Annex IV – Incoterms and applicable Receipting time.

Services should be received with certification at the time when services have been rendered and outputs delivered.

Grants expenses measure should be based on the cost of the current tranche and receipted when payable.

For Travel expenses (Ticket and DSA): the PO for (i) ticket, it should be raised based on issuance of ticket and (ii) for the DSA based on TA approval; the Receipt for (i) ticket to be based on the invoice received from supplier and (ii) for the DSA, just before making the payment.

# STBP/UNOPS workflow for Receipting of Services

<sup>&</sup>lt;sup>2</sup> International Public Accounting Standards adopted by UNOPS 01 January 2012

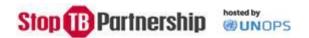

Services do not have Incoterms and in line with IPSAS standards should be <u>received with certification at</u> the time when services have been rendered and products delivered. Services should not be certified later at subsequent invoicing and payment stages.

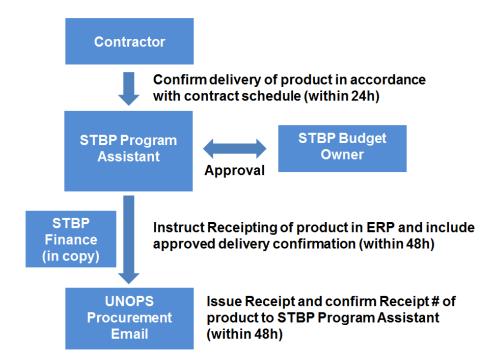

# STBP/UNOPS workflows for Receipting of Goods

For each STBP procurement order of goods, for example for GDF orders of TB medicines and diagnostics, Stop TB advocacy and communication material, etc., a shipping term (Incoterms 2010) is applied. The agreed Incoterm defines the transfer of ownership of the goods from the supplier to STBP/UNOPS.

The below table indicates when a corresponding Goods Receipt is due to be issued by STBP/UNOPS in OneUNOPS following the agreed Incoterm and required supporting documentation. A 5-days grace period is available at the end of each month to ensure timely Receipting of goods and thereby ensuring timely recording of STBP portfolio expenditure.

In addition, for all STBP procurement activities of goods and independently of the Incoterm, a **Receipt** and Inspection Report (RIR) needs to be issued by the consignee (by the STBP focal point if goods are received by STBP directly) to confirm proper receipt of goods.

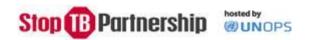

Receipt date and supporting documents for type of Incoterm:

| Category                                     | Type of Incoterm | Documents required for receipt creation in OneUNOPS                              | Receipt date                              |
|----------------------------------------------|------------------|----------------------------------------------------------------------------------|-------------------------------------------|
| C  -                                         | F                | Forwarder confirmation of receipt and quantity information for partial shipments | Date of forwarder confirmation of receipt |
| Goods<br>(including<br>freight) <sup>3</sup> | С                | Bill of lading and quantity information for partial shipments                    | Date of bill of lading                    |
| ireignt)                                     | E + D            | Consignee confirmation of receipt                                                | Date of consignee confirmation of receipt |

# Workflow for GDF Procurement Orders for TB drugs and diagnostics equipment:

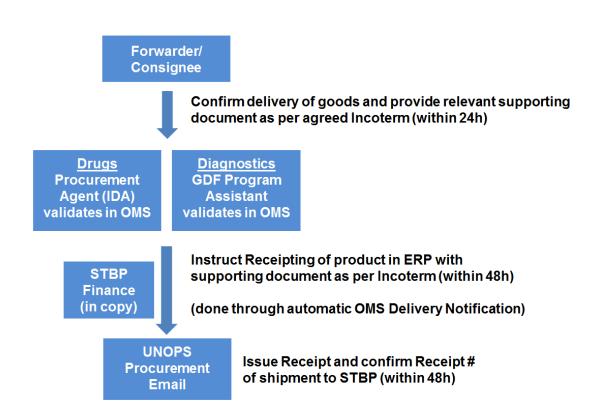

In addition the consignee has to confirm receipt of goods. The UNOPS template for Receipt and Inspection Report (RIR) should be used.

<sup>&</sup>lt;sup>3</sup> The freight receipts of the PO for goods and the PO for freight should be completed at the same time.

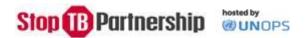

### Workflow for all Stop TB procurement activities except GDF Procurement Orders:

(e.g. communication material, workshop material, procurement for third party, etc.)

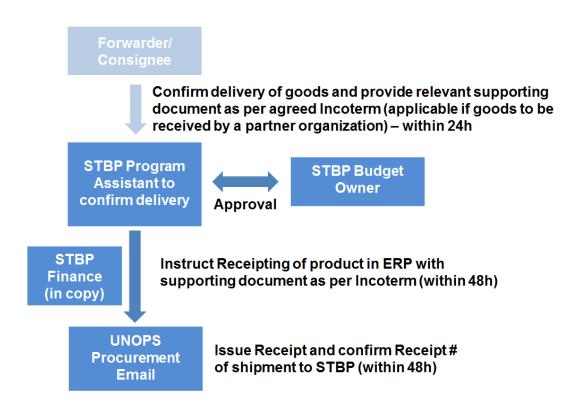

<u>Important:</u> whenever possible and reasonable negotiate DAP Incoterms (Delivery at Place) for procurement orders to avoid additional freight forwarding/custom clearance to be handled and paid separately by STBP/UNOPS.

In addition the consignee (the partner organization or STBP Program Unit if goods received by STBP directly) has to confirm the receipt of goods. The UNOPS template for Receipt and Inspection Report (RIR) should be used.

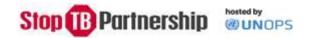

# Incoterms and applicable Receipting time:

| INCOTERM | Description                | Correct Receipt Date                                                     | Applicable Receipting Process* |
|----------|----------------------------|--------------------------------------------------------------------------|--------------------------------|
| EXW      | Ex Works                   | When the goods a placed at the disposal of the buyer at the agreed date. | Receipt EXW                    |
| FCA      | Free Carrier               | Receipt date of goods by Carrier                                         | Receipt FOB                    |
| FAS      | Free Alongside Ship        | Free Alongside the vessel                                                | Receipt FOB                    |
| FOB      | Free Onboard Vessel        | Placed onboard the vessel                                                | Receipt FOB                    |
| CFR      | Cost & Freight             | Placed onboard the vessel                                                | Receipt FOB                    |
| CIF      | Cost Insurance & Freight   | Receipt date of goods by Carrier                                         | Receipt FOB                    |
| СРТ      | Carriage Paid To           | Receipt date of goods by Carrier                                         | Receipt FOB                    |
| CIP      | Carriage Insurance Paid To | Receipt date of goods by Carrier                                         | Receipt FOB                    |
| DAT      | Delivered At Terminal      | Physical Delivery of goods                                               | Receipt DAP                    |
| DAP      | Delivered At Place         | Physical Delivery of goods                                               | Receipt DAP                    |
| DDP      | Delivered Duty Paid        | Physical Delivery of goods                                               | Receipt DAP                    |

| Receipt and Inspection Report (RIR) - Goods                                              |                                                                               |                                             |           |                 |  |  |
|------------------------------------------------------------------------------------------|-------------------------------------------------------------------------------|---------------------------------------------|-----------|-----------------|--|--|
|                                                                                          | <b>WUNOPS</b>                                                                 | Purchase order I                            | No.       | Date RIR issued |  |  |
|                                                                                          | ted Nations Office for Project Services [insert address, fax, tel and e-mail] | Project No. and title                       |           |                 |  |  |
| [To be completed upon receipt of consignment(s) by the Consignee or Project Manager/CTA] |                                                                               |                                             |           |                 |  |  |
| Vessel/airline                                                                           |                                                                               | Bill of Lading/Airway Bill No.              |           |                 |  |  |
| Date of receipt                                                                          |                                                                               | Date of control                             |           |                 |  |  |
| Control                                                                                  | done by (print full name and title)                                           | Control done by (print full name and title) |           |                 |  |  |
| Goods supplied by                                                                        |                                                                               | Nature of goods                             |           |                 |  |  |
| Item                                                                                     | Description                                                                   | Qty.                                        | Unit pric | e Remarks       |  |  |
|                                                                                          |                                                                               |                                             |           |                 |  |  |
|                                                                                          |                                                                               |                                             |           |                 |  |  |
|                                                                                          |                                                                               |                                             |           |                 |  |  |
|                                                                                          |                                                                               |                                             |           |                 |  |  |
|                                                                                          |                                                                               |                                             |           |                 |  |  |
|                                                                                          |                                                                               |                                             |           |                 |  |  |
|                                                                                          |                                                                               |                                             |           |                 |  |  |
|                                                                                          |                                                                               |                                             |           |                 |  |  |
|                                                                                          |                                                                               |                                             |           |                 |  |  |
|                                                                                          |                                                                               |                                             |           |                 |  |  |
|                                                                                          |                                                                               | Packing list No.(                           | (s)       | attached        |  |  |

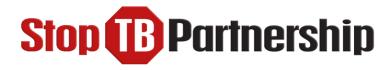

04 August 2016

| 1. | Always attach to this RIR a copy of the packing list signed by the controller. You only need to provide itemized details (item, description, quantity and remarks) in the                  | Signature |
|----|----------------------------------------------------------------------------------------------------|-----------|
|    | event of a short-landing or the receipt of<br>damaged goods. Otherwise, in the case of<br>"clean" receipts, simply write a brief statement<br>such as "Spare parts as per attached packing | Name      |
|    | list number dated"                                                                                                    | Title     |
| 2. | Return the RIR to UNOPS, [XXX] Office within 15 days of receipt of the consignment. If required, remember to keep a copy of the RIR for your own file                                      |           |